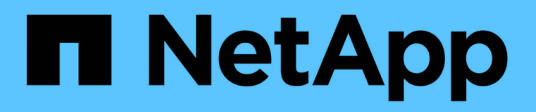

# **Manage cloud targets**

ONTAP 9.14.1 REST API reference

NetApp June 13, 2024

This PDF was generated from https://docs.netapp.com/us-en/ontap-restapi-9141/ontap/cloud\_targets\_endpoint\_overview.html on June 13, 2024. Always check docs.netapp.com for the latest.

# **Table of Contents**

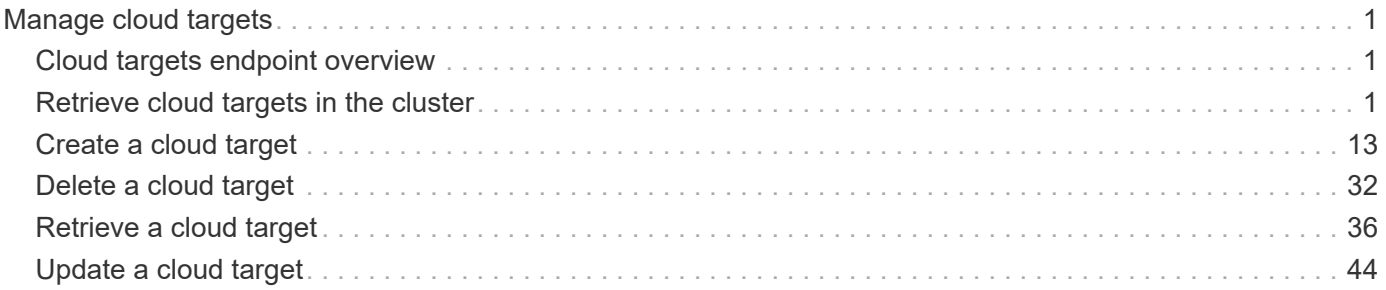

# <span id="page-2-0"></span>**Manage cloud targets**

# <span id="page-2-1"></span>**Cloud targets endpoint overview**

# **Retrieving a collection of cloud targets**

The cloud targets GET API retrieves all cloud targets defined in the cluster.

# **Creating cloud targets**

The cluster administrator tells ONTAP how to connect to a cloud target. The following pre-requisites must be met before creating an object store configuration in ONTAP. A valid data bucket or container must be created with the object store provider. This assumes that the user has valid account credentials with the object store provider to access the data bucket. The ONTAP node must be able to connect to the object store.

This includes:

- Fast, reliable connectivity to the object store.
- An inter-cluster LIF (logical interface) must be configured on the cluster. ONTAP verifies connectivity prior to saving this configuration information.
- If SSL/TLS authentication is required, then valid certificates must be installed.
- FabricPool license (required for all object stores except SGWS).

# **Deleting cloud targets**

If a cloud target is used by an aggregate, then the aggregate must be deleted before the cloud target can be deleted.

# <span id="page-2-2"></span>**Retrieve cloud targets in the cluster**

GET /cloud/targets

#### **Introduced In:** 9.6

Retrieves the collection of cloud targets in the cluster.

# **Related ONTAP commands**

• storage aggregate object-store config show

### **Parameters**

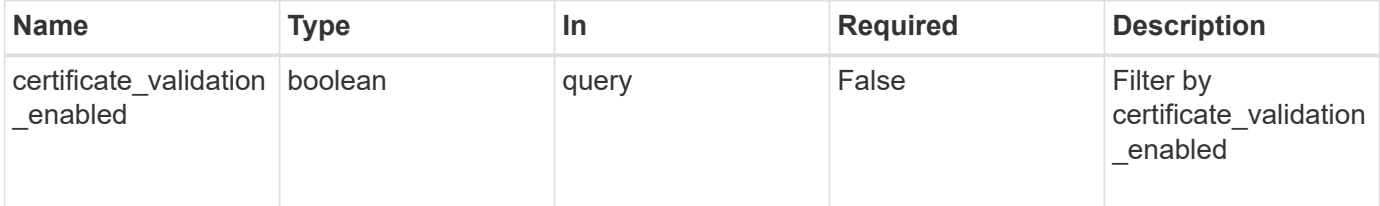

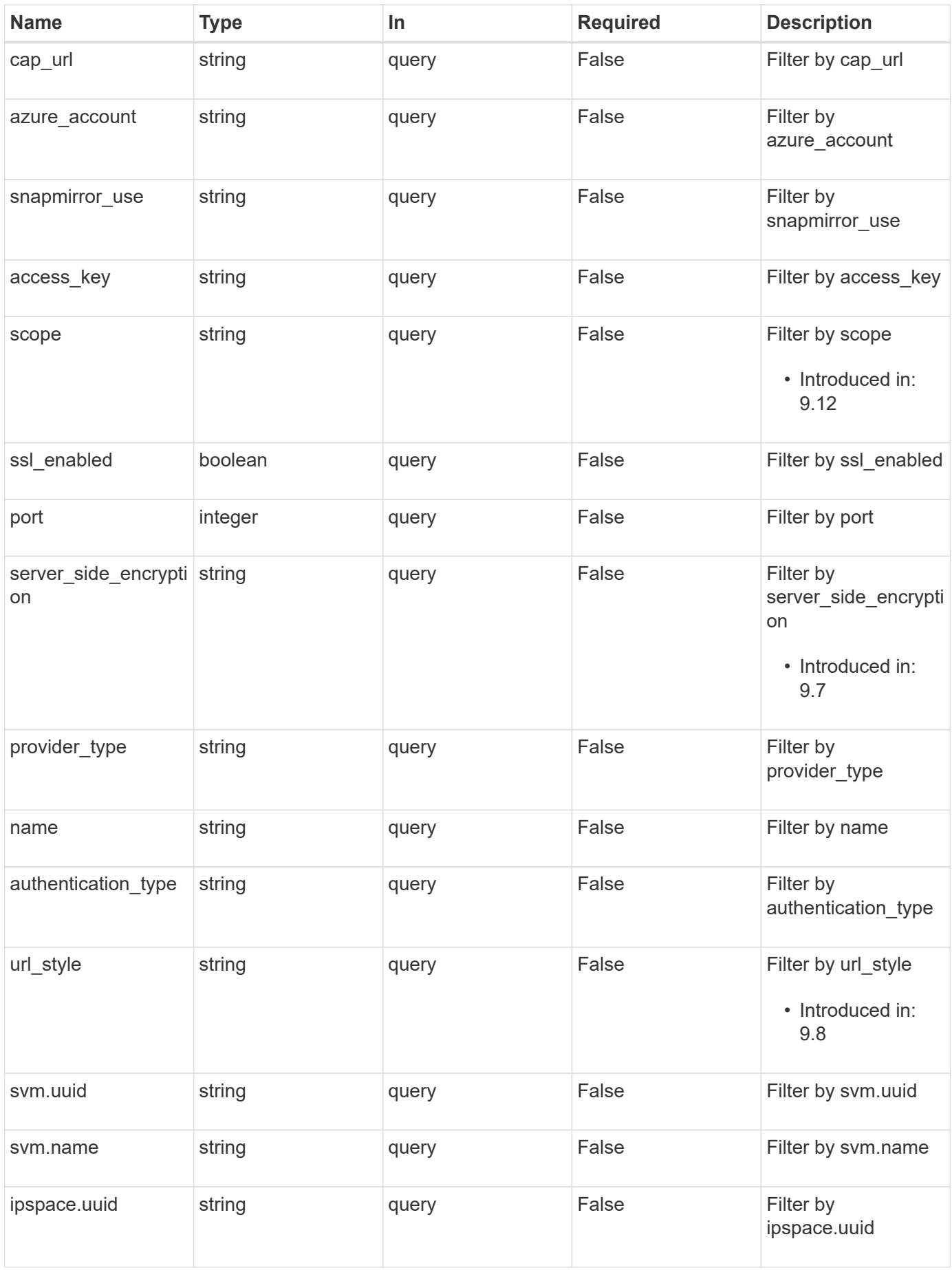

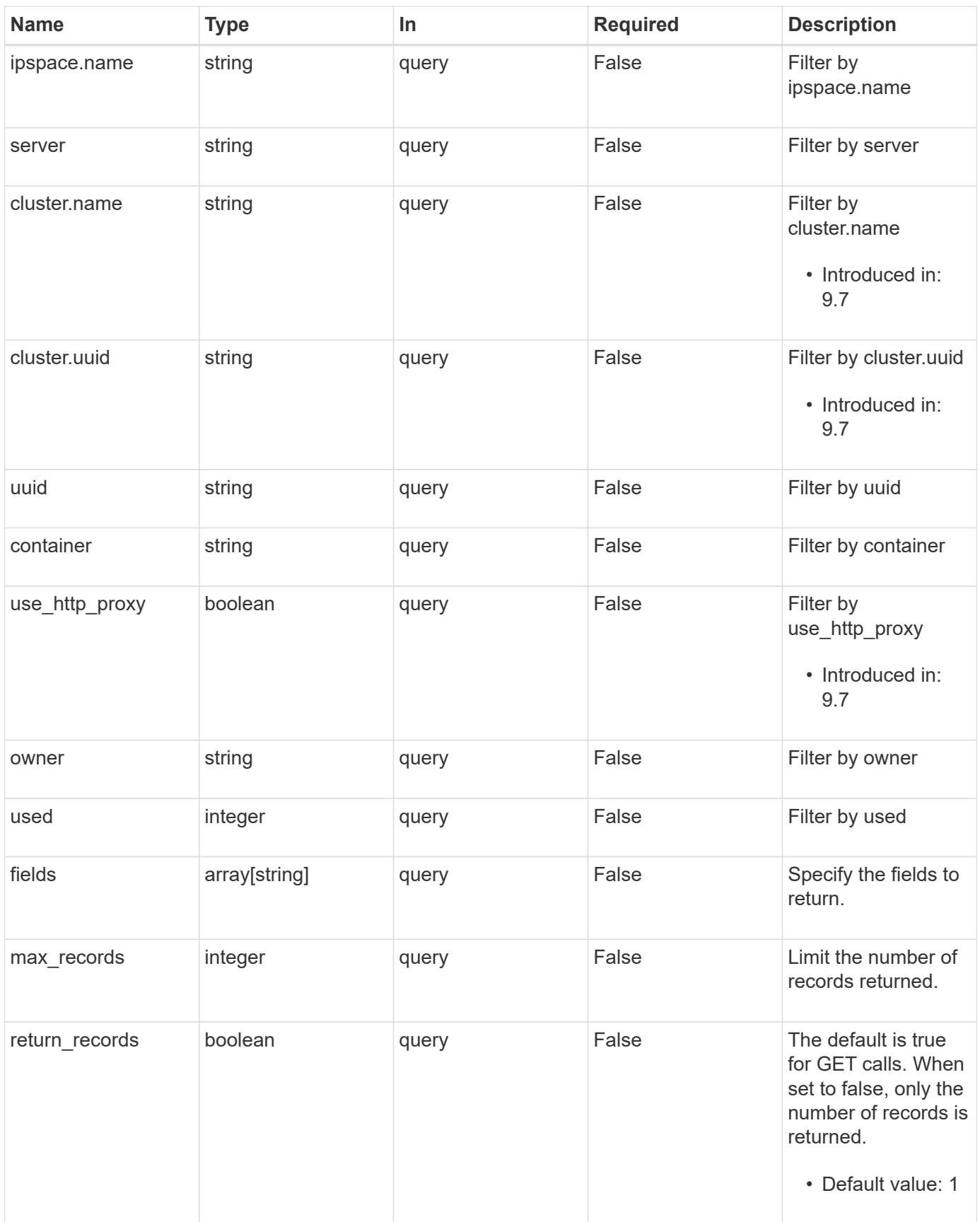

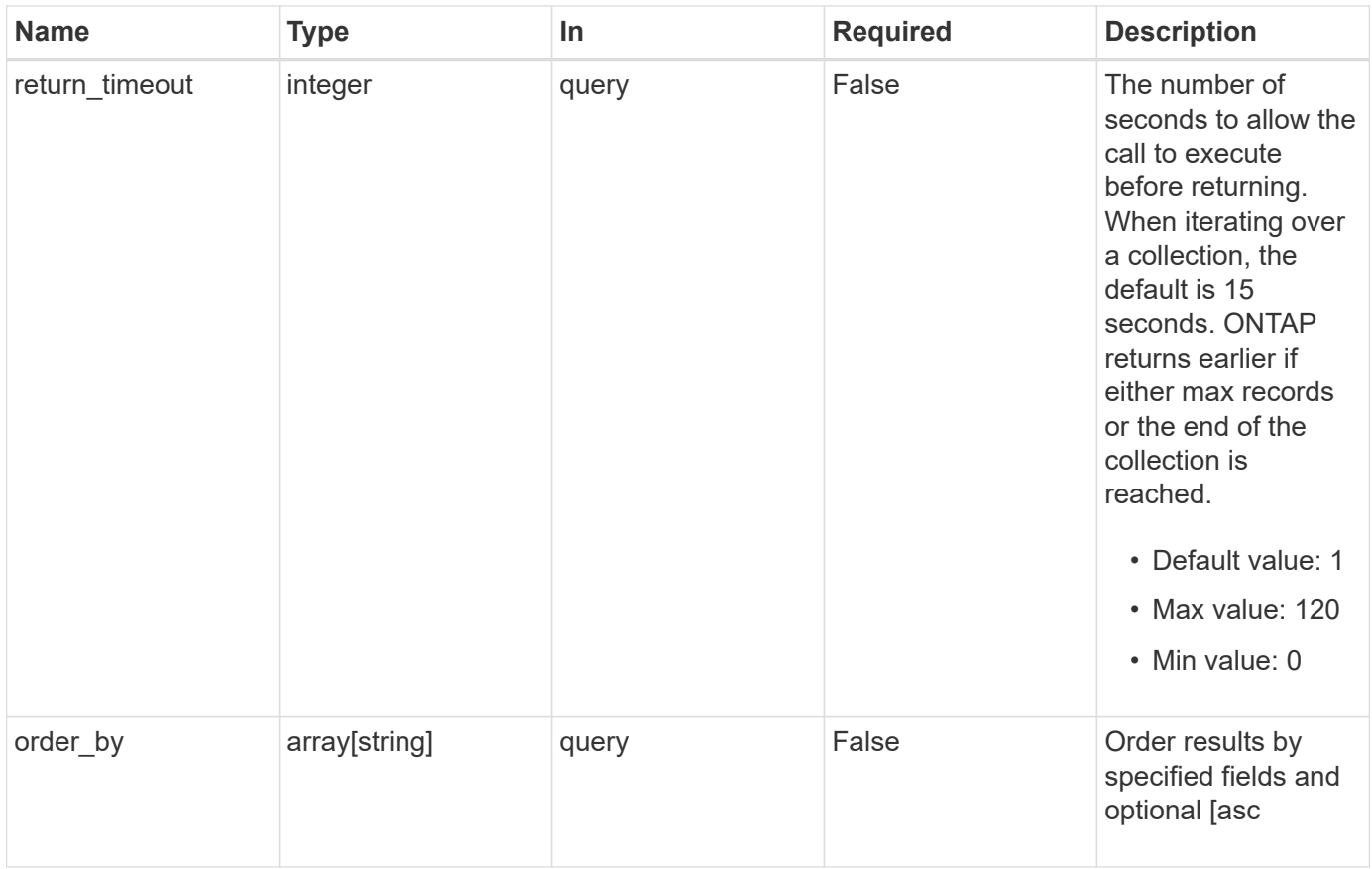

# **Response**

Status: 200, Ok

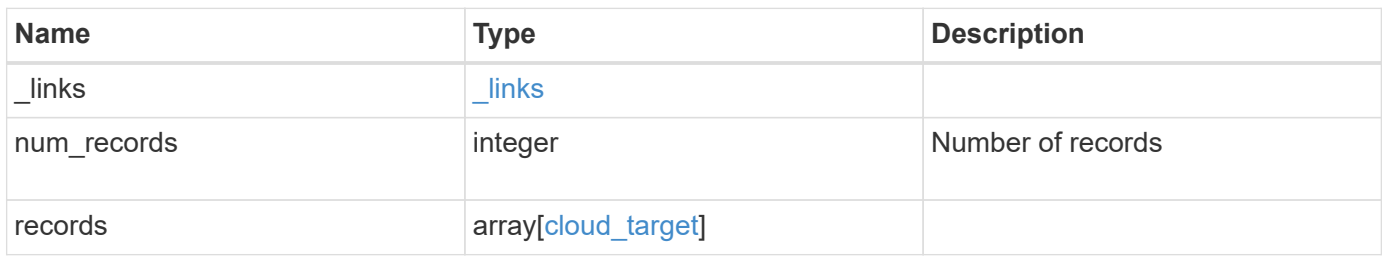

**Example response**

```
{
    "_links": {
      "next": {
        "href": "/api/resourcelink"
      },
      "self": {
        "href": "/api/resourcelink"
      }
    },
    "num_records": 1,
    "records": [
      {
      " links": {
          "self": {
            "href": "/api/resourcelink"
          }
        },
      "access key": "string",
      "authentication type": "string",
      "azure account": "string",
      "azure private key": "string",
      "azure sas token": "string",
      "cap_url":
"https://123.45.67.89:1234/CAP/api/v1/credentials?agency=myagency&missi
on=mymission&role=myrole",
        "cluster": {
        "name": "string",
          "uuid": "string"
        },
        "container": "bucket1",
        "ipspace": {
          "_links": {
            "self": {
               "href": "/api/resourcelink"
            }
          },
        "name": "exchange",
          "uuid": "1cd8a442-86d1-11e0-ae1c-123478563412"
        },
      "name": "string",
        "owner": "string",
      "provider_type": "string",
        "scope": "string",
      "secret password": "string",
```

```
  "server": "string",
      "server side encryption": "string",
      "snapmirror use": "string",
        "svm": {
          "_links": {
            "self": {
              "href": "/api/resourcelink"
            }
          },
          "name": "svm1",
          "uuid": "02c9e252-41be-11e9-81d5-00a0986138f7"
        },
      "url style": "string",
        "used": 0,
        "uuid": "string"
      }
   ]
}
```
### **Error**

```
Status: Default, Error
```
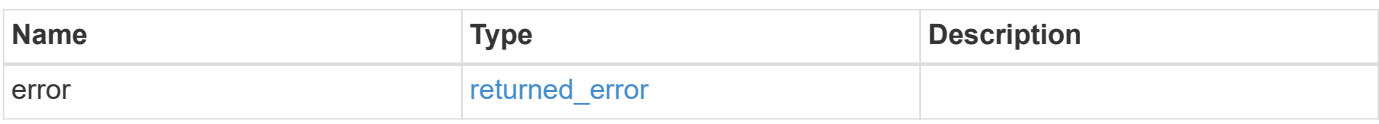

#### **Example error**

```
{
    "error": {
      "arguments": [
      \{  "code": "string",
          "message": "string"
         }
    \left| \cdot \right|  "code": "4",
      "message": "entry doesn't exist",
      "target": "uuid"
   }
}
```
# **Definitions**

#### **See Definitions**

href

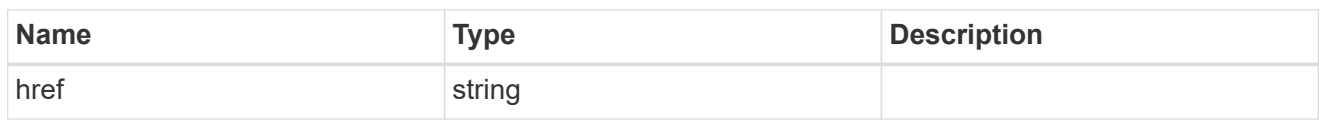

\_links

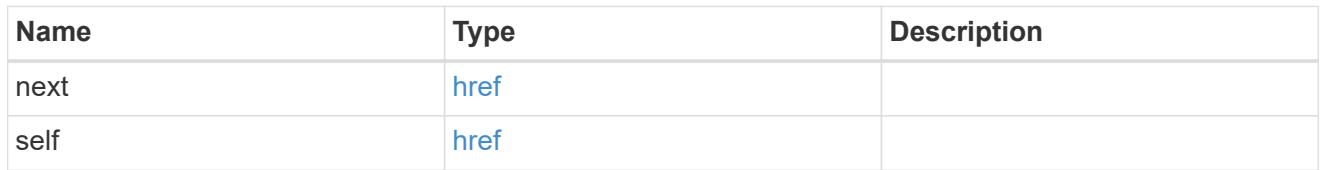

\_links

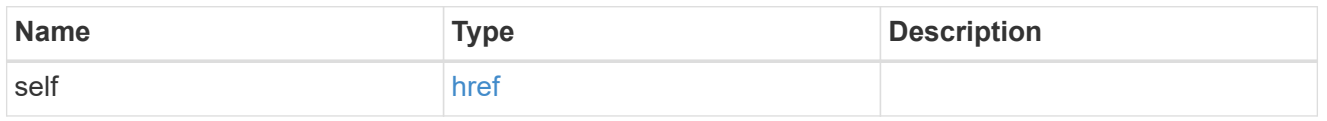

#### cluster

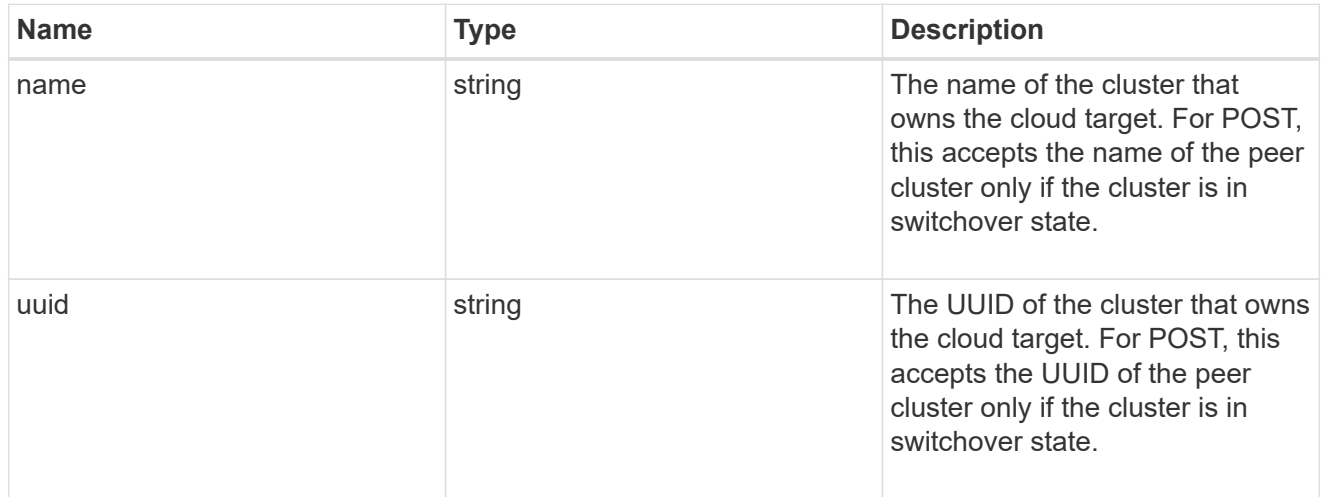

#### ipspace

IPspace to use in order to reach the cloud target.

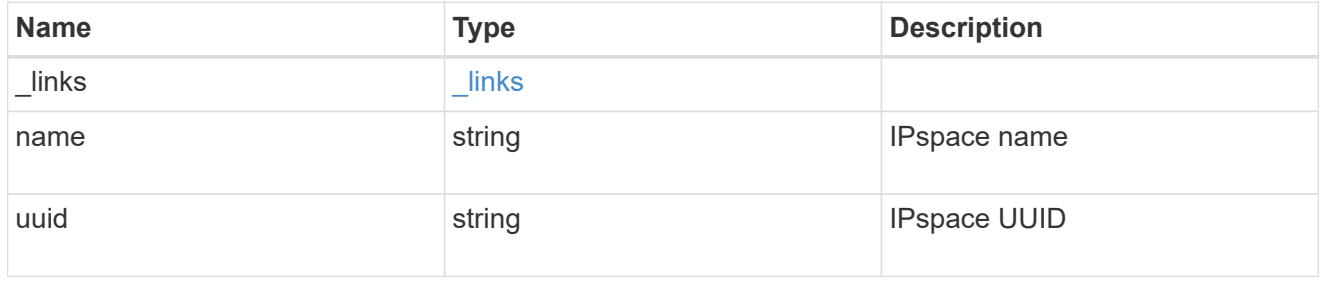

svm

This field is only applicable when used for SnapMirror and FabricLink. For POST and PATCH, SVM

information is required for SnapMirror and FabricLink targets and not allowed for FabricPool targets.

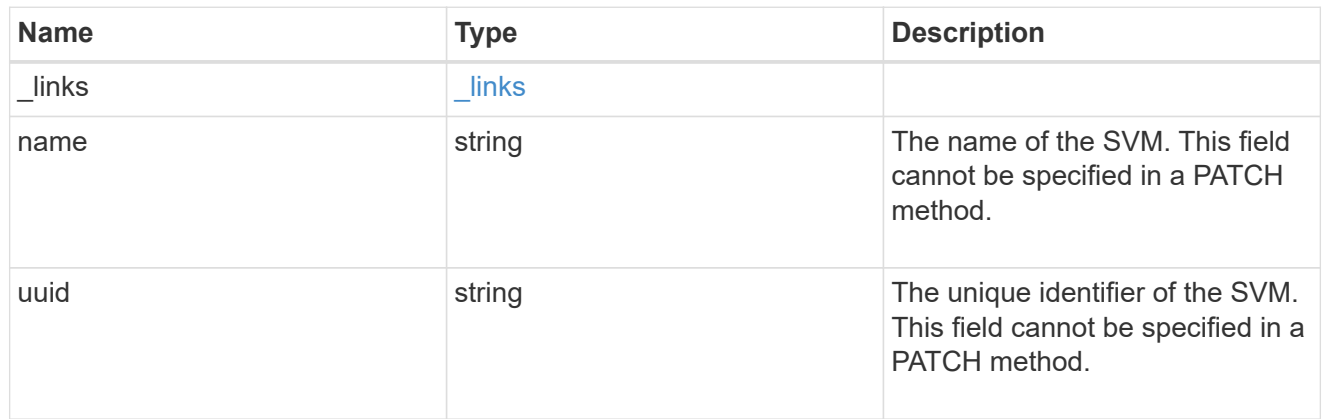

#### cloud\_target

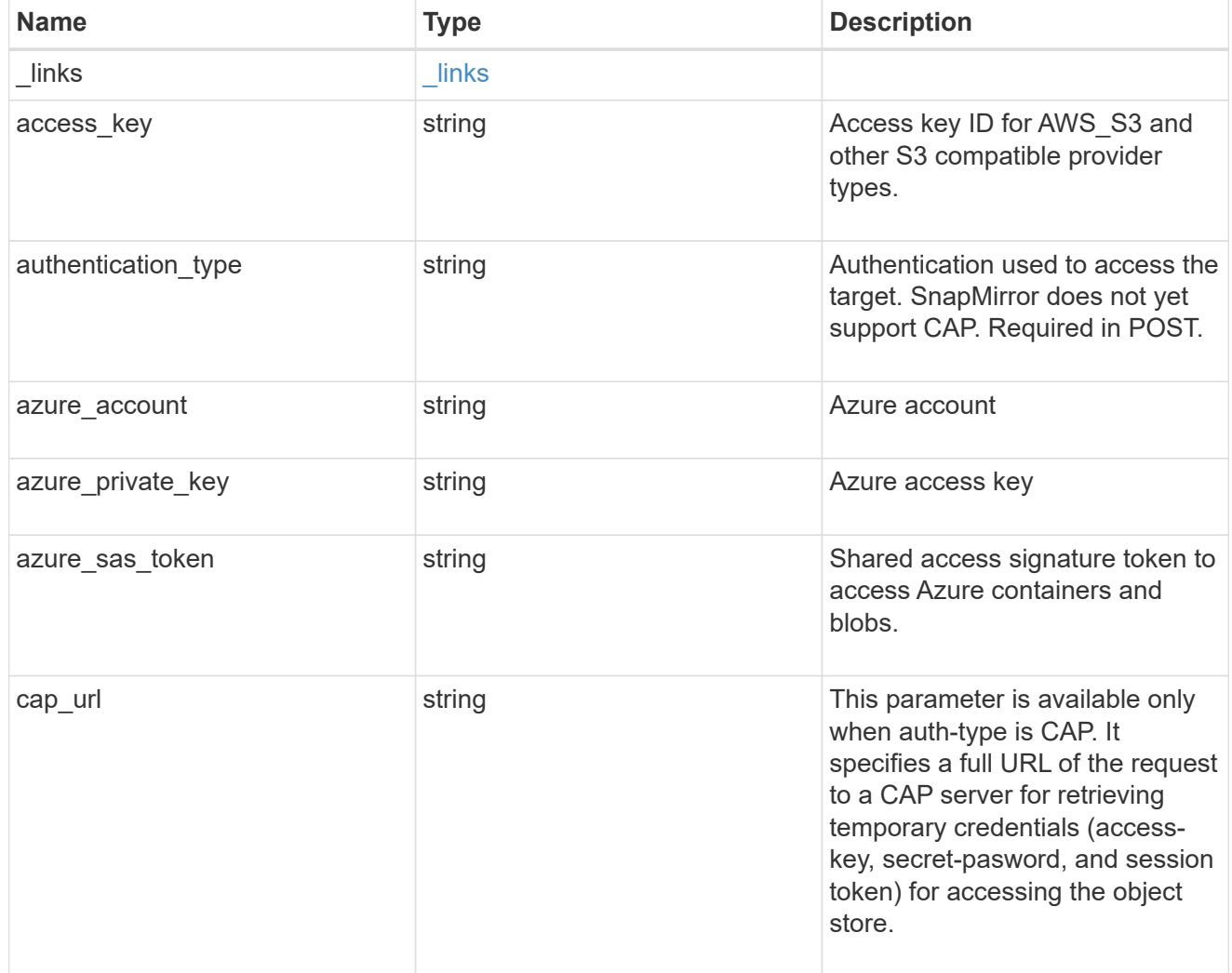

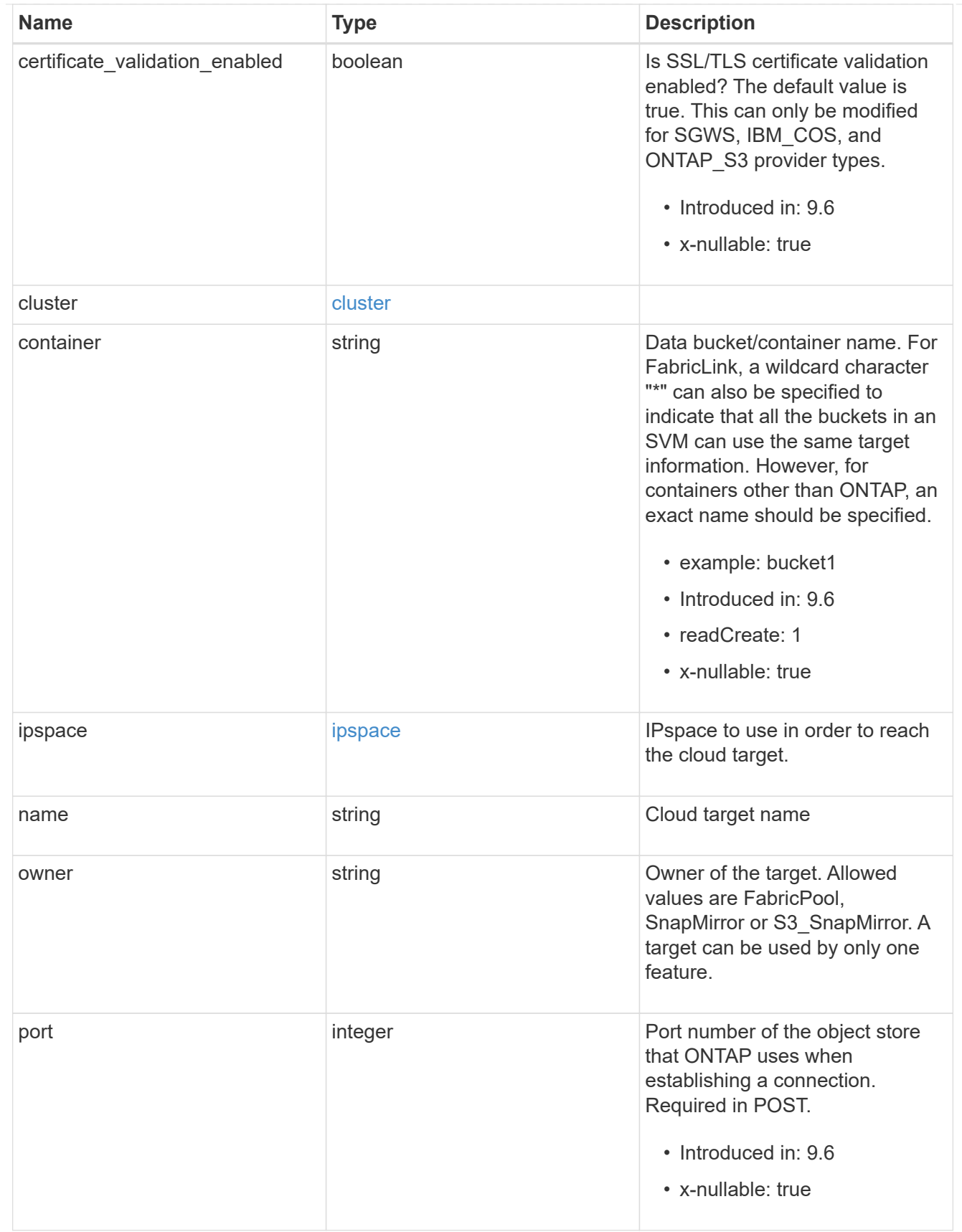

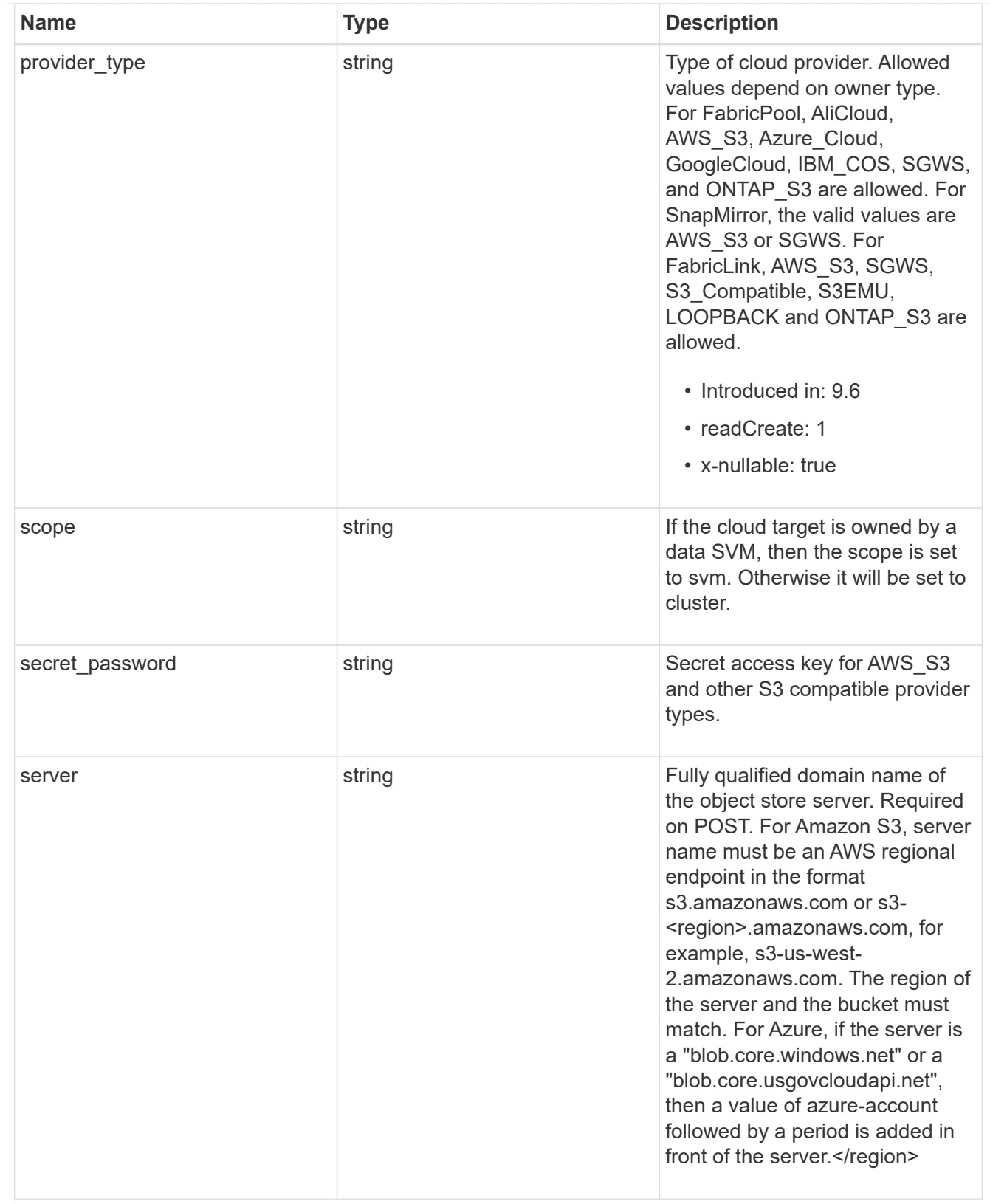

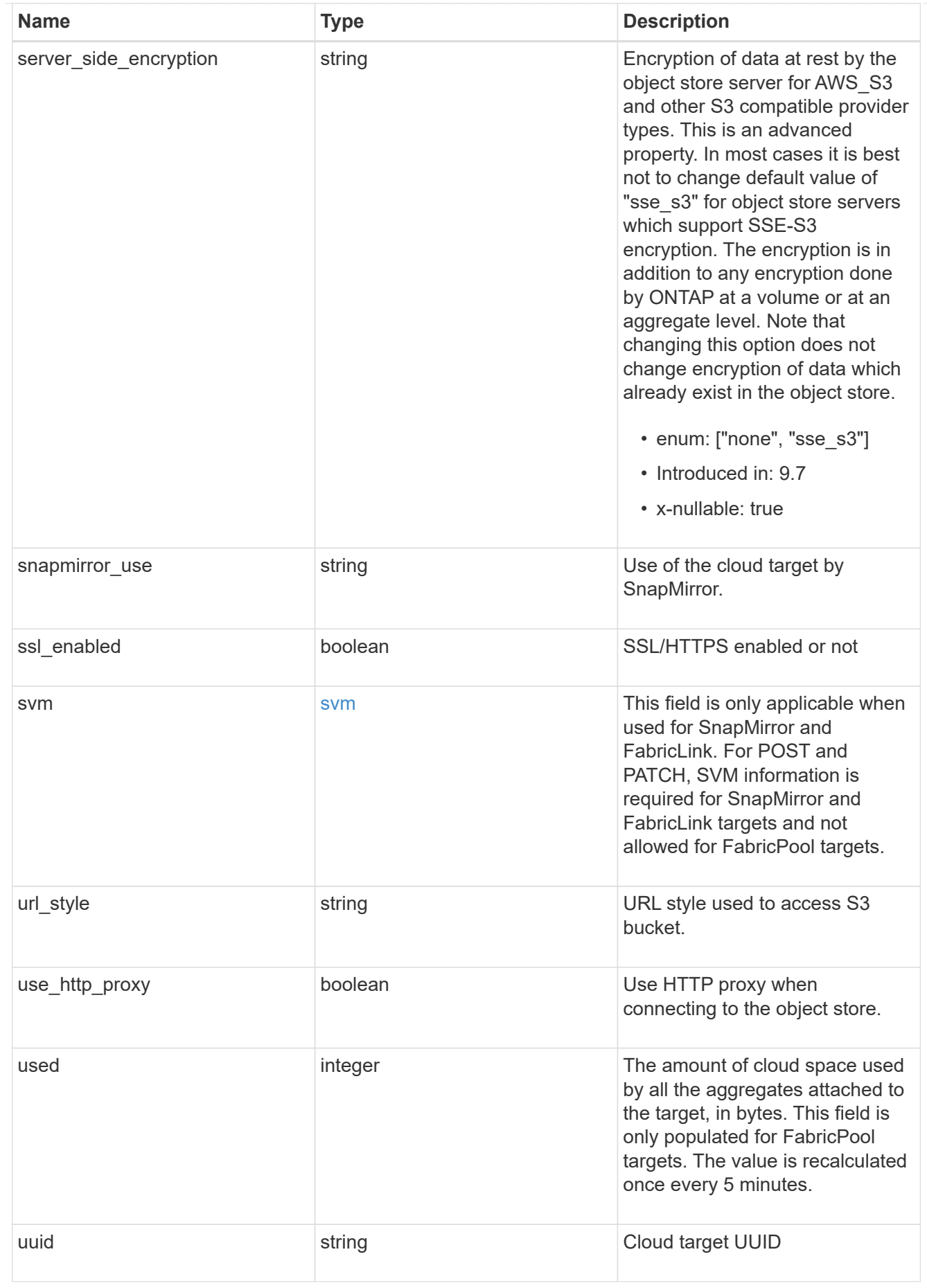

error\_arguments

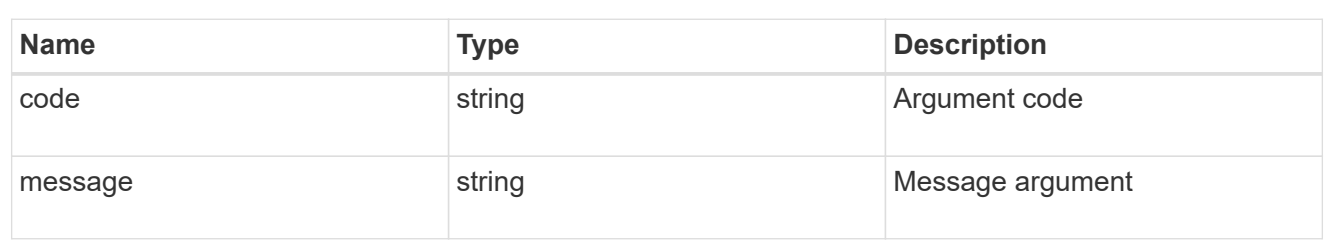

returned\_error

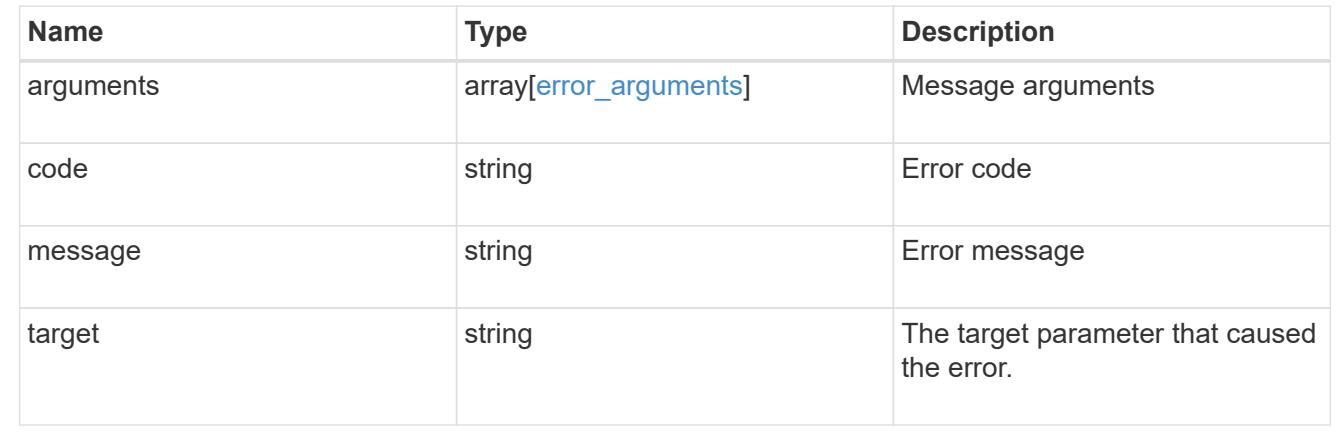

# <span id="page-14-0"></span>**Create a cloud target**

POST /cloud/targets

#### **Introduced In:** 9.6

Creates a cloud target.

# **Required properties**

- name Name for the cloud target.
- owner Owner of the target: *fabricpool*, *snapmirror*.
- provider\_type Type of cloud provider: *AWS\_S3*, *Azure\_Cloud*, *SGWS*, *IBM\_COS*, *AliCloud*, *GoogleCloud*, *ONTAP\_S3*.
- server Fully qualified domain name of the object store server. Required when provider type is one of the following: *SGWS*, *IBM\_COS*, *AliCloud*.
- container Data bucket/container name.
- access key Access key ID if provider type is not *Azure\_Cloud* and authentication type is *key*.
- \* secret password Secret access key if provider type is not *Azure\_Cloud* and authentication\_type is *key*.
- azure account Azure account if provider type is *Azure\_Cloud*.
- \* azure private key Azure access key if provider type is Azure\_Cloud.
- cap\_url Full URL of the request to a CAP server for retrieving temporary credentials if authentication\_type is *cap*.
- snapmirror use Use of the cloud target if owner is *snapmirror*: data, metadata.

# **Recommended optional properties**

- authentication\_type Authentication used to access the target: *key*, *cap*, *ec2\_iam*, *gcp\_sa*, *azure\_msi*.
- \* ssl\_enabled SSL/HTTPS enabled or disabled.
- port Port number of the object store that ONTAP uses when establishing a connection.
- ipspace IPspace to use in order to reach the cloud target.
- use http proxy Use the HTTP proxy when connecting to the object store server.
- azure\_sas\_token Shared access signature to grant limited access to Azure storage account resources.
- svm.name or svm.uuid Name or UUID of SVM if owner is *snapmirror*.

# **Default property values**

- authentication\_type
- *ec2\_iam* if running in Cloud Volumes ONTAP in AWS
- *gcp\_sa* if running in Cloud Volumes ONTAP in GCP
- *azure msi* if running in Cloud Volumes ONTAP in Azure
- *key* in all other cases.
- server
- *s3.amazonaws.com* if provider\_type is *AWS\_S3*
- *blob.core.windows.net* if provider\_type is *Azure\_Cloud*
- *storage.googleapis.com* if provider\_type is *GoogleCloud*
- ssl\_enabled *true*
- port
- *443* if ssl\_enabled is *true*
- *80* if ssl\_enabled is *false* and provider\_type is not *SGWS*
- *8084* if ssl\_enabled is *false* and provider\_type is *SGWS*
- ipspace *Default*
- certificate\_validation\_enabled *true*
- ignore\_warnings *false*
- check\_only *false*
- use\_http\_proxy *false*
- \* server side encryption
- *none* if provider\_type is *ONTAP\_S3*
- *sse\_s3* if provider\_type is not *ONTAP\_S3*
- url\_style
- *path\_style* if provider\_type is neither *AWS\_S3* nor *AliCloud*
- *virtual\_hosted\_style* if provider\_type is either *AWS\_S3 or \_AliCloud\_*

# **Related ONTAP commands**

• storage aggregate object-store config create

# **Parameters**

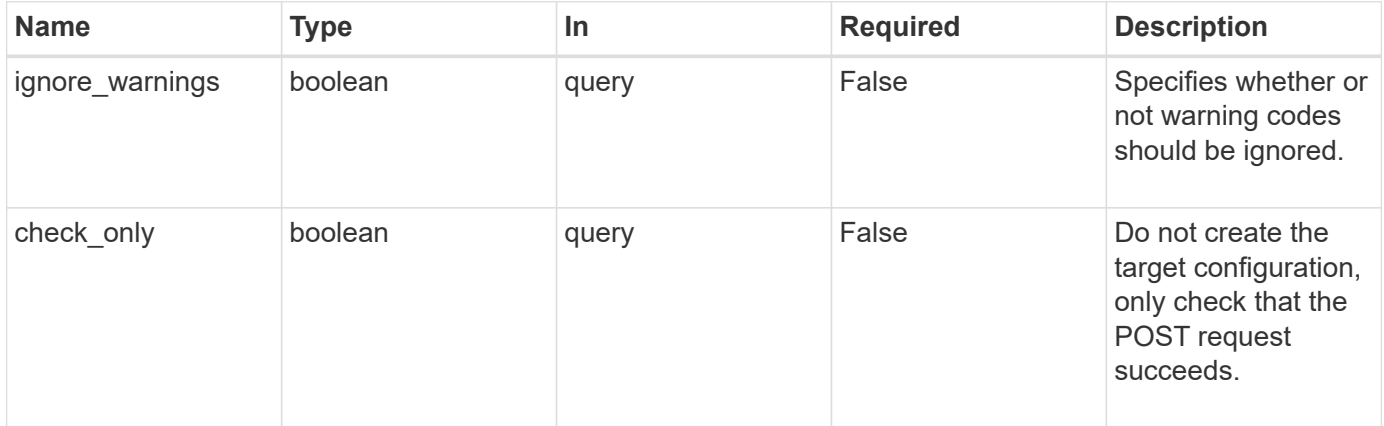

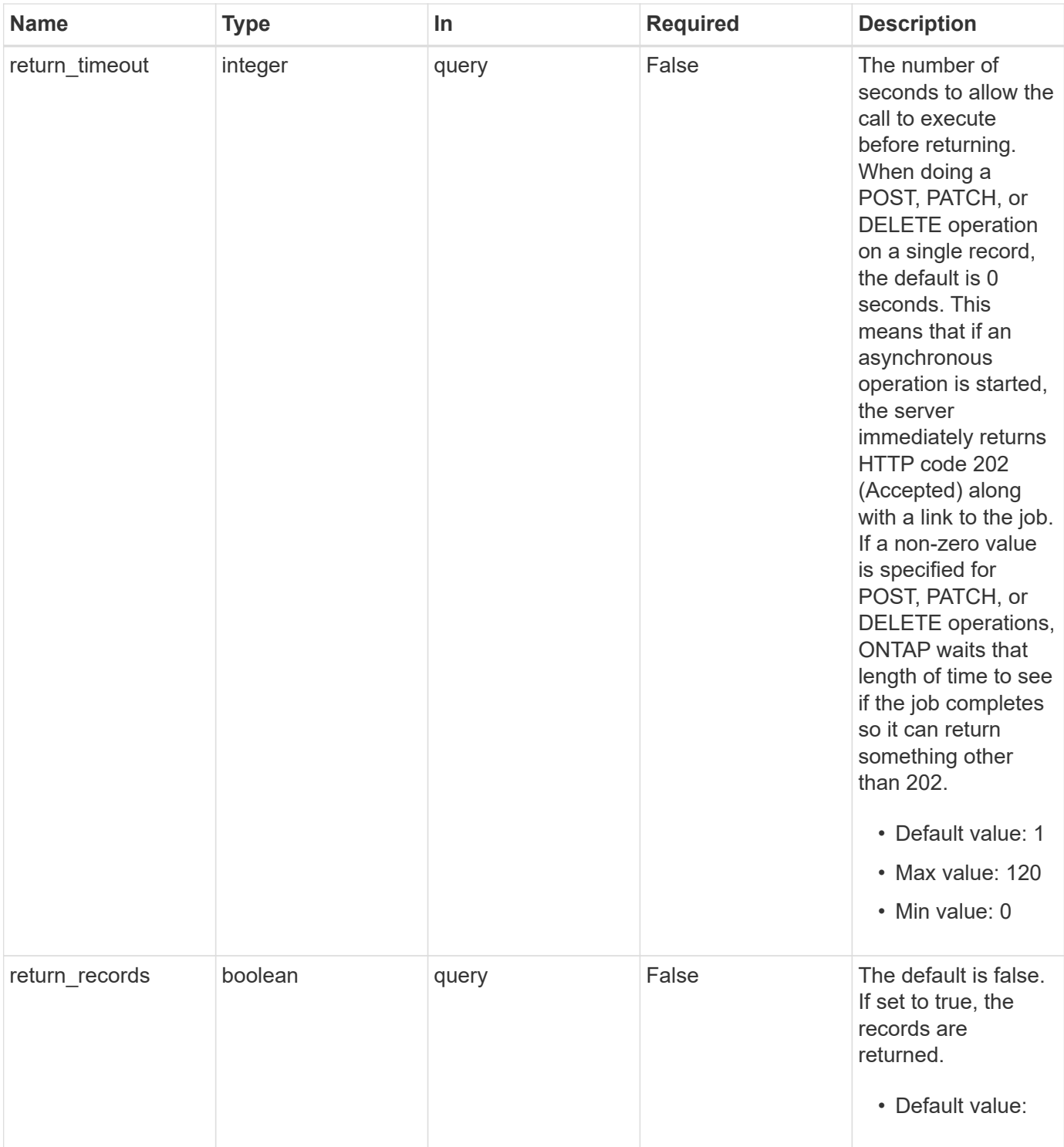

# **Request Body**

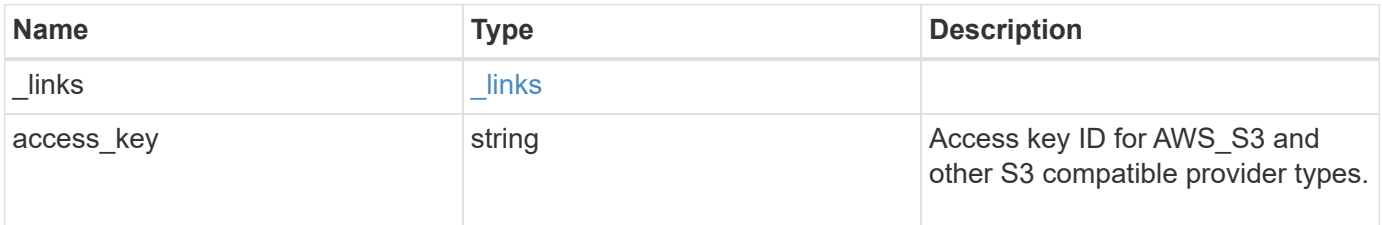

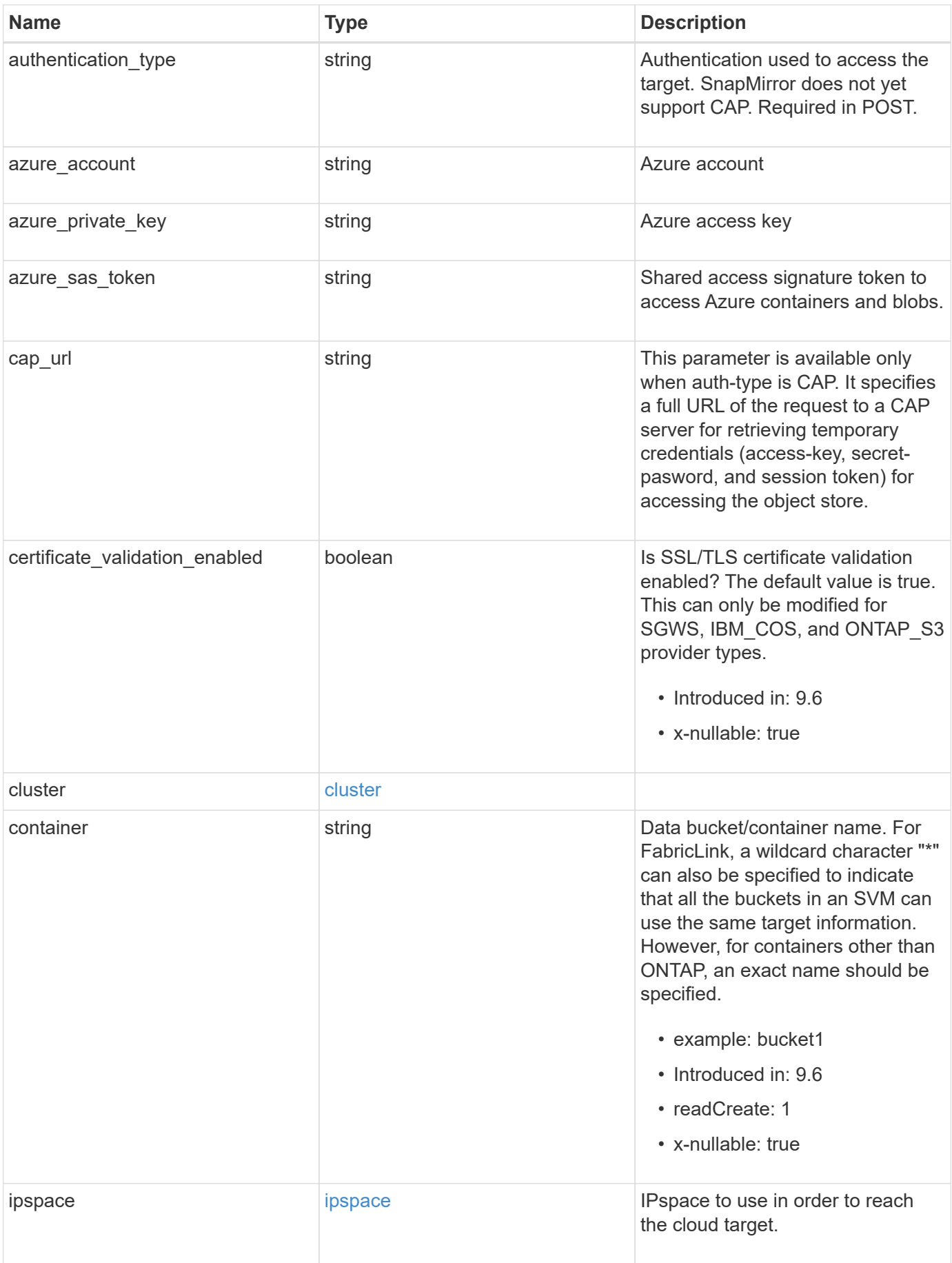

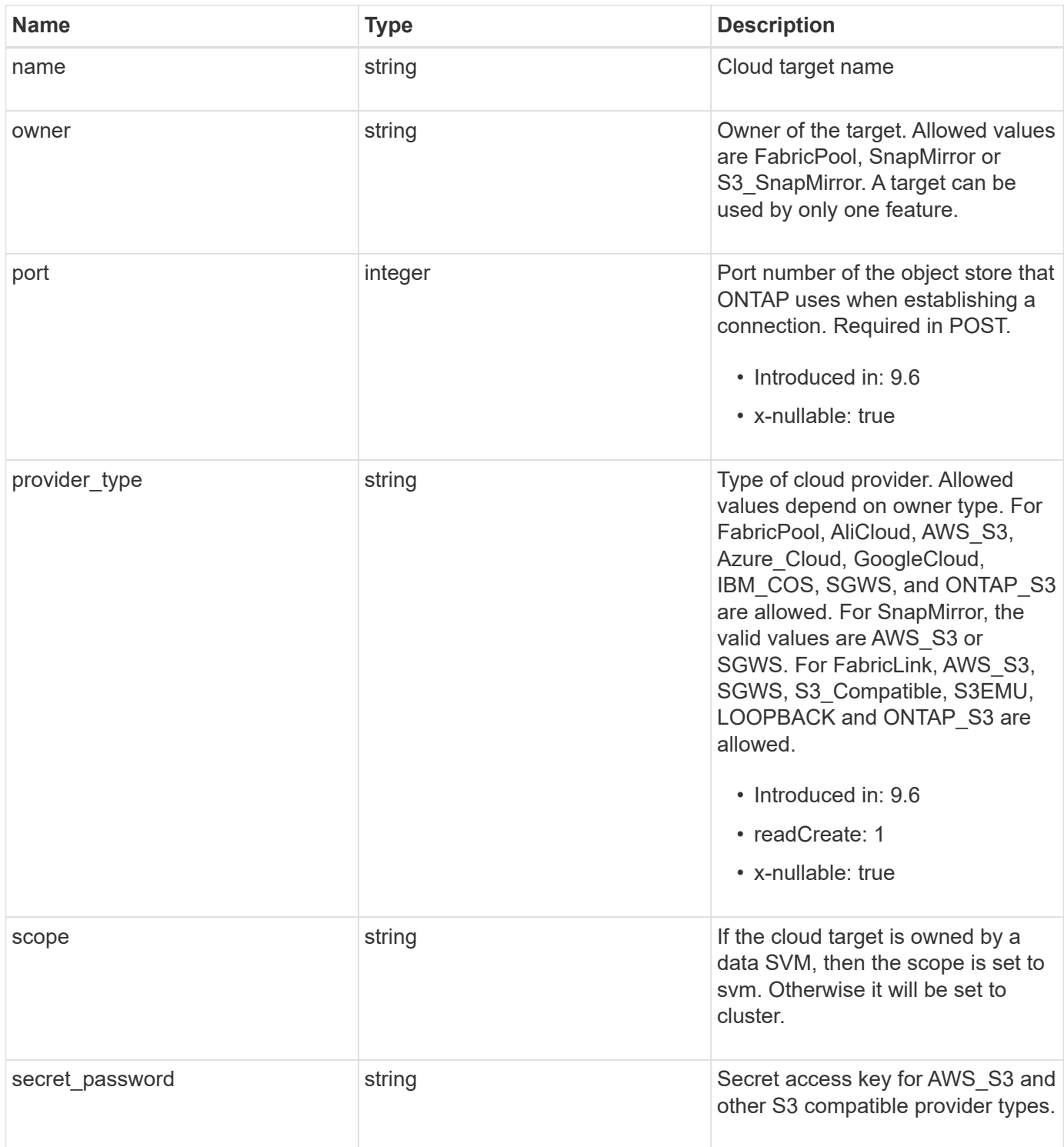

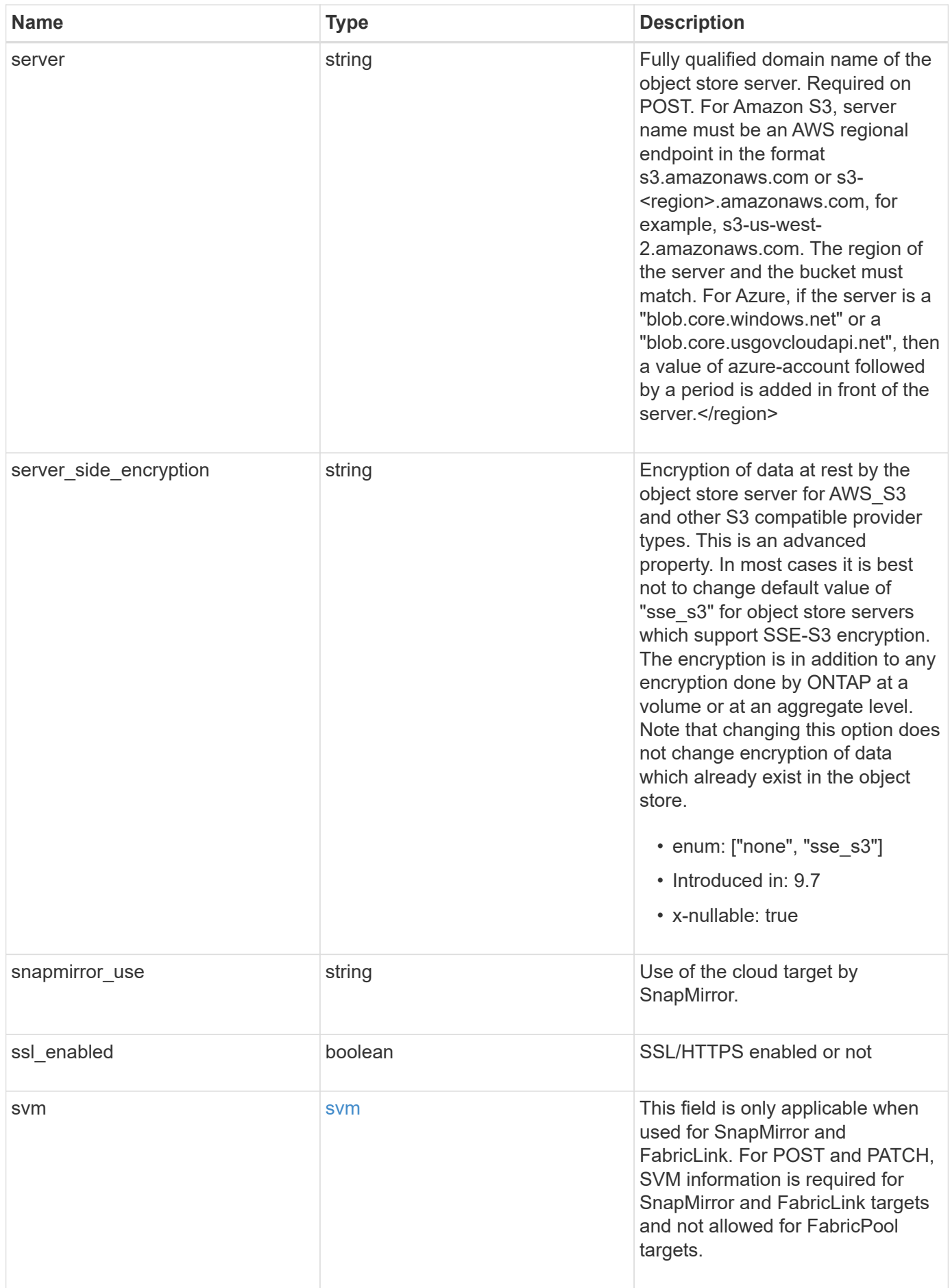

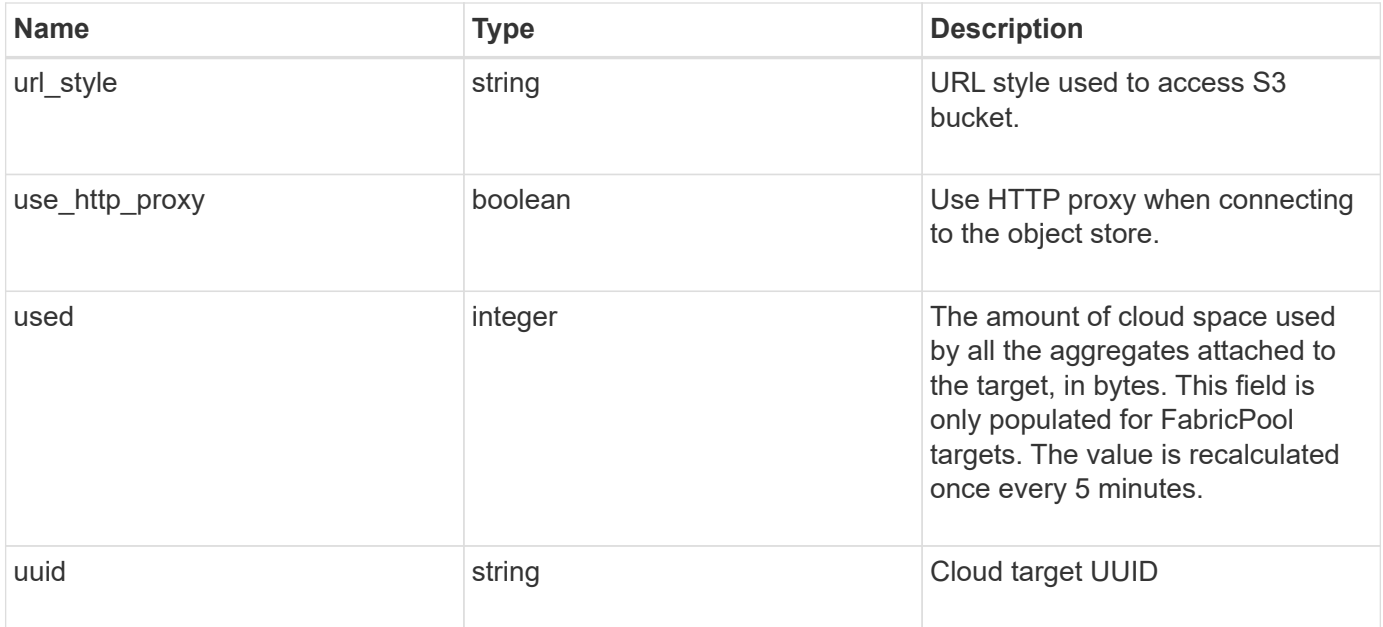

**Example request**

```
{
    "_links": {
      "self": {
        "href": "/api/resourcelink"
     }
    },
  "access key": "string",
  "authentication type": "string",
  "azure account": "string",
  "azure private key": "string",
  "azure sas token": "string",
  "cap_url":
"https://123.45.67.89:1234/CAP/api/v1/credentials?agency=myagency&missi
on=mymission&role=myrole",
    "cluster": {
    "name": "string",
     "uuid": "string"
    },
    "container": "bucket1",
    "ipspace": {
      "_links": {
        "self": {
          "href": "/api/resourcelink"
        }
      },
    "name": "exchange",
      "uuid": "1cd8a442-86d1-11e0-ae1c-123478563412"
    },
  "name": "string",
    "owner": "string",
  "provider type": "string",
    "scope": "string",
  "secret password": "string",
    "server": "string",
  "server side encryption": "string",
  "snapmirror use": "string",
    "svm": {
    " links": {
        "self": {
          "href": "/api/resourcelink"
        }
      },
    "name": "svm1",
      "uuid": "02c9e252-41be-11e9-81d5-00a0986138f7"
```

```
  },
    "url_style": "string",
   "used": 0,
   "uuid": "string"
}
```
# **Response**

```
Status: 202, Accepted
```
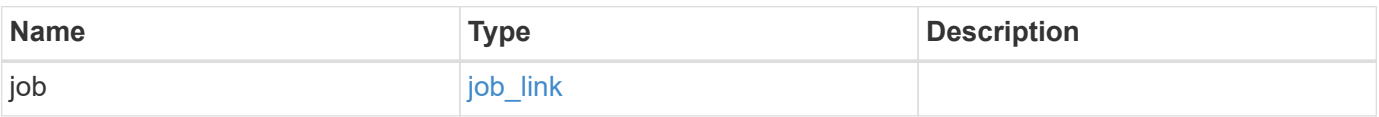

#### **Example response**

```
{
   "job": {
     "_links": {
       "self": {
         "href": "/api/resourcelink"
       }
     },
     "uuid": "string"
   }
}
```
#### **Headers**

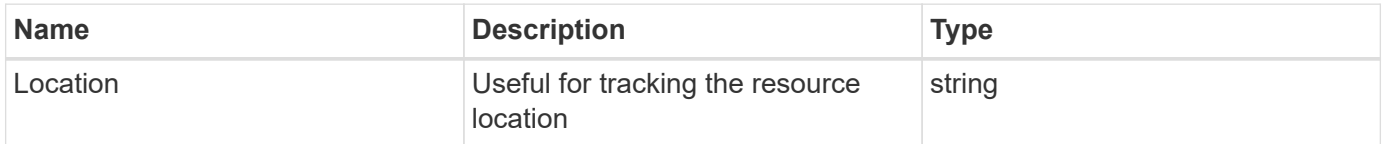

# **Response**

Status: 201, Created

# **Error**

Status: Default

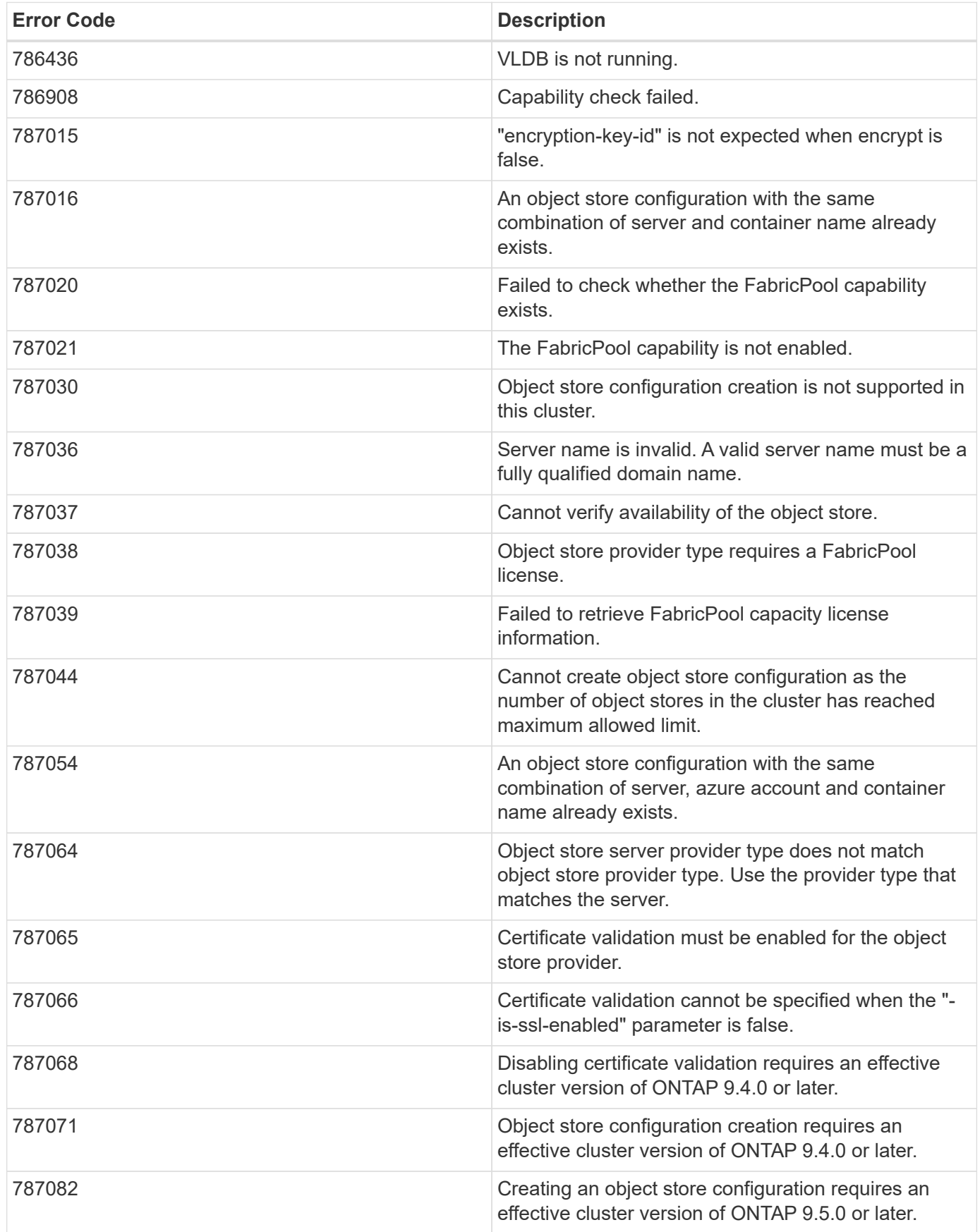

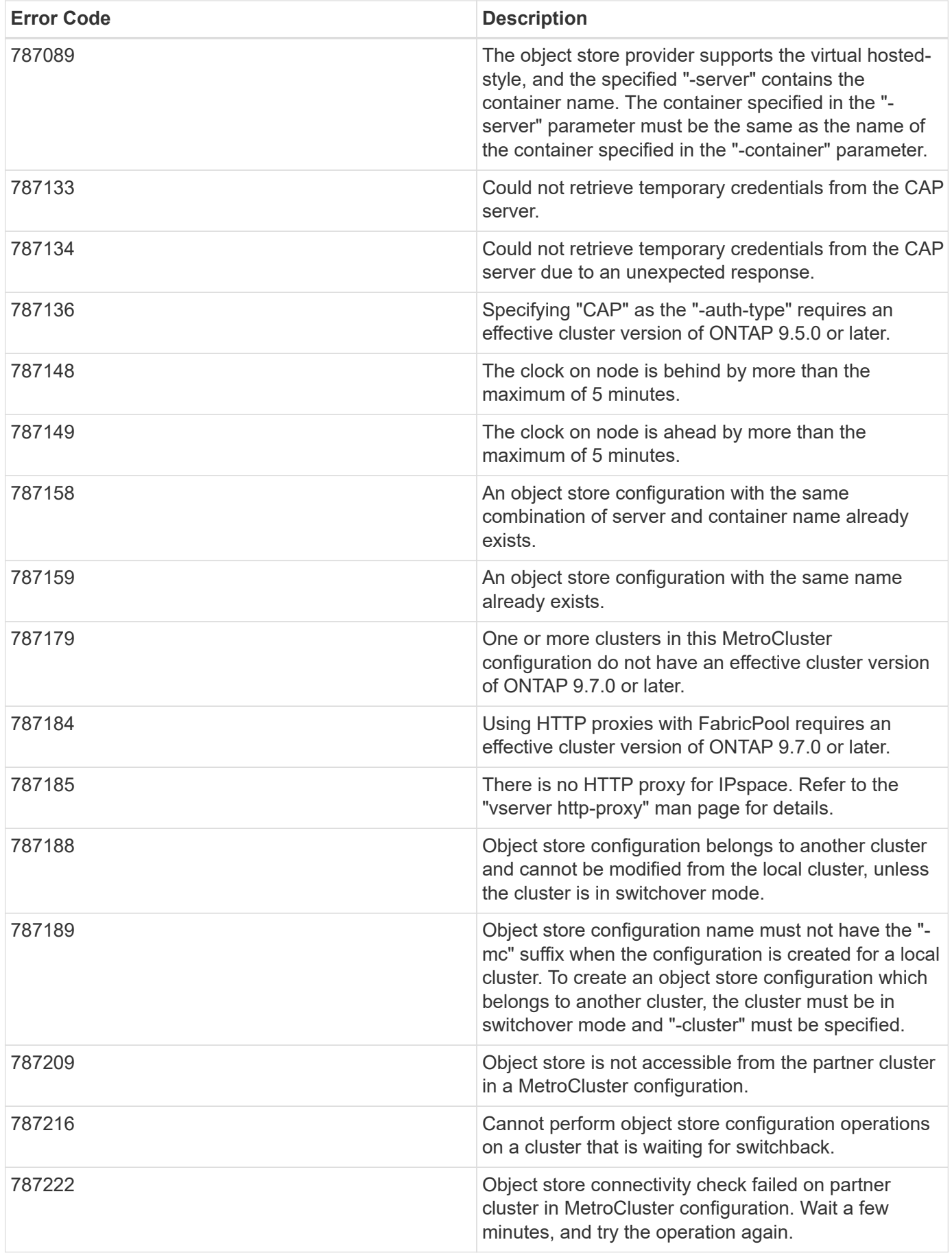

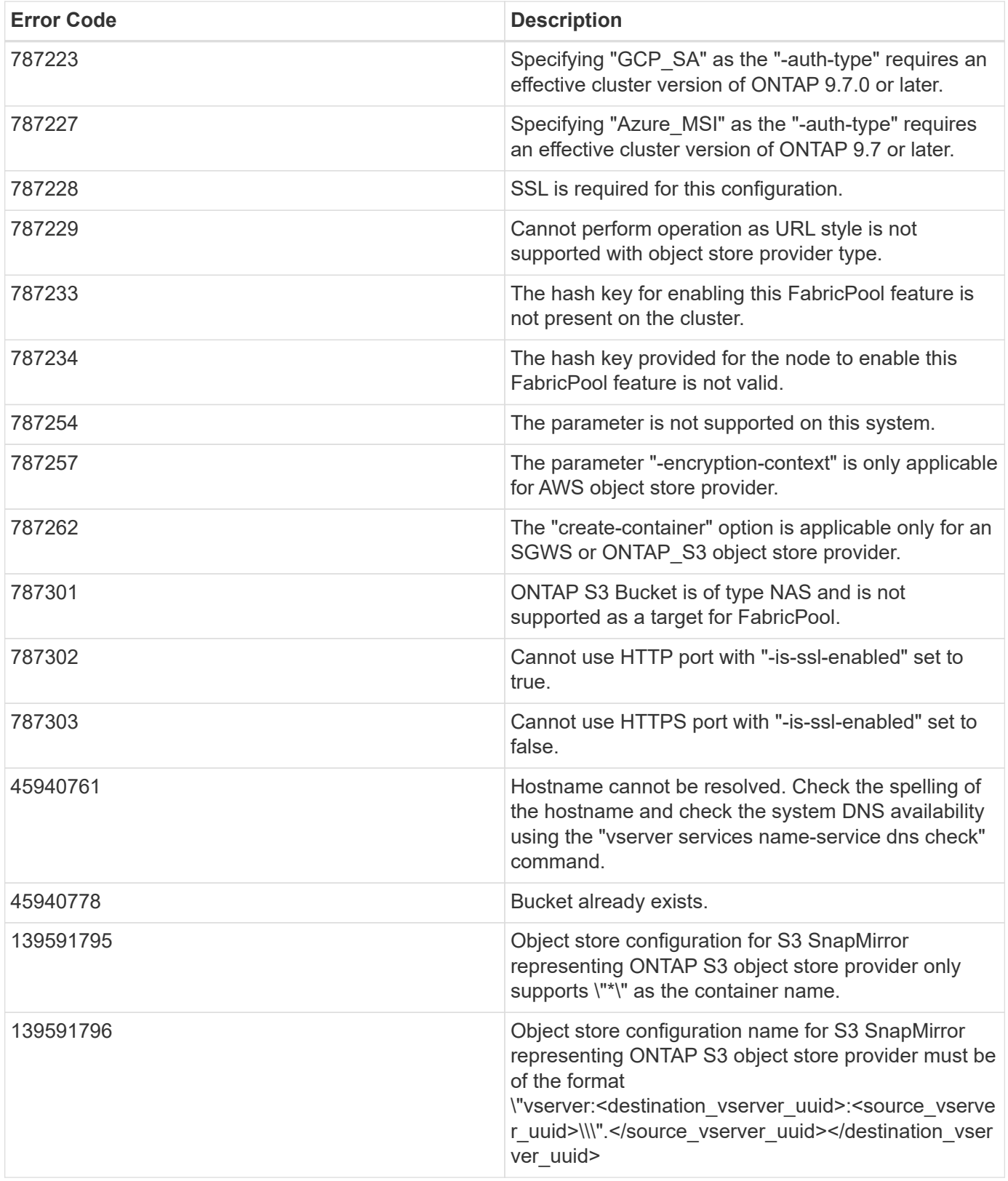

Also see the table of common errors in the [Response body](https://docs.netapp.com/us-en/ontap-restapi-9141/{relative_path}getting_started_with_the_ontap_rest_api.html#Response_body) overview section of this documentation.

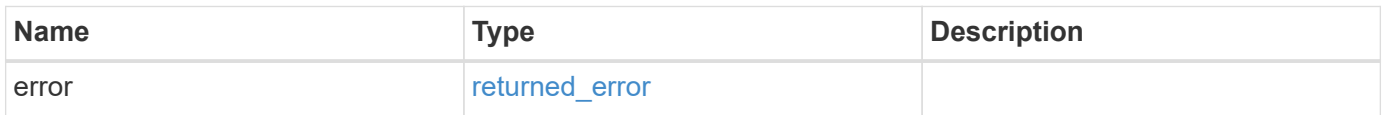

#### **Example error**

```
{
   "error": {
     "arguments": [
     \{  "code": "string",
        "message": "string"
      }
      ],
     "code": "4",
     "message": "entry doesn't exist",
     "target": "uuid"
   }
}
```
# **Definitions**

#### **See Definitions**

href

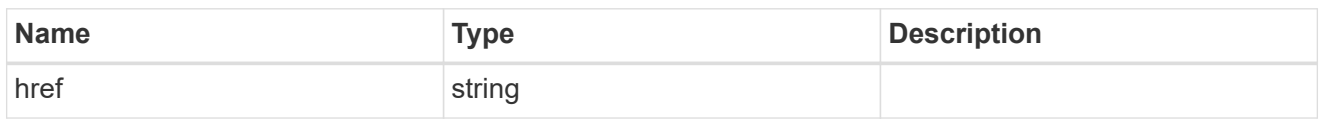

\_links

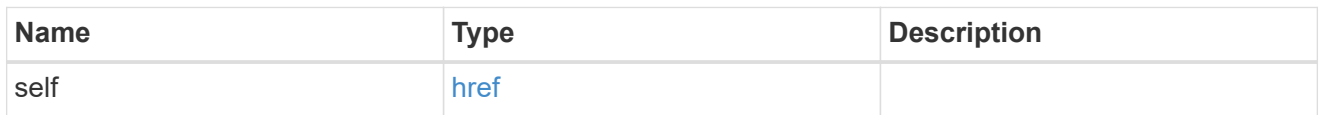

#### cluster

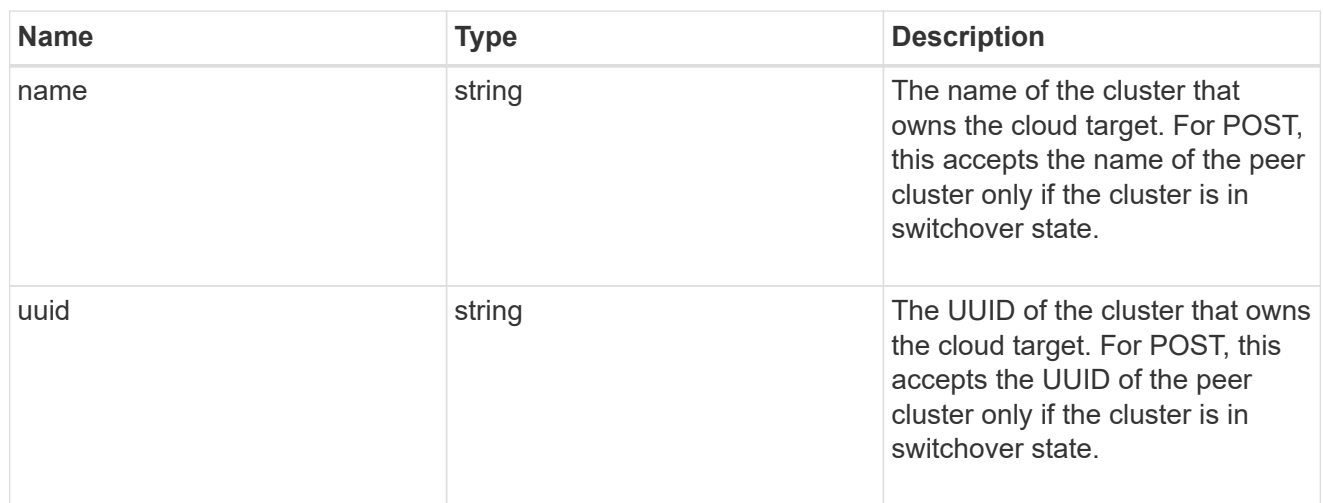

#### ipspace

IPspace to use in order to reach the cloud target.

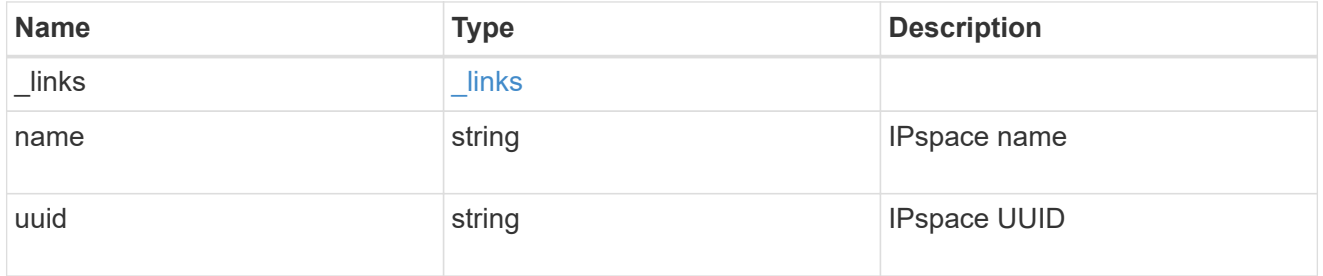

svm

This field is only applicable when used for SnapMirror and FabricLink. For POST and PATCH, SVM information is required for SnapMirror and FabricLink targets and not allowed for FabricPool targets.

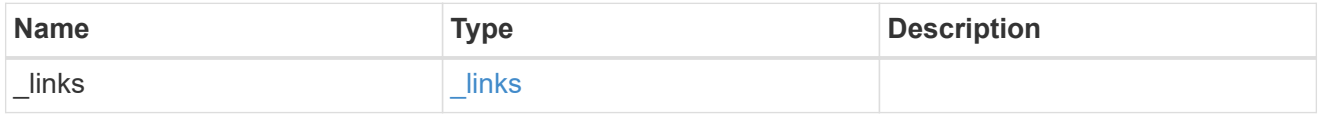

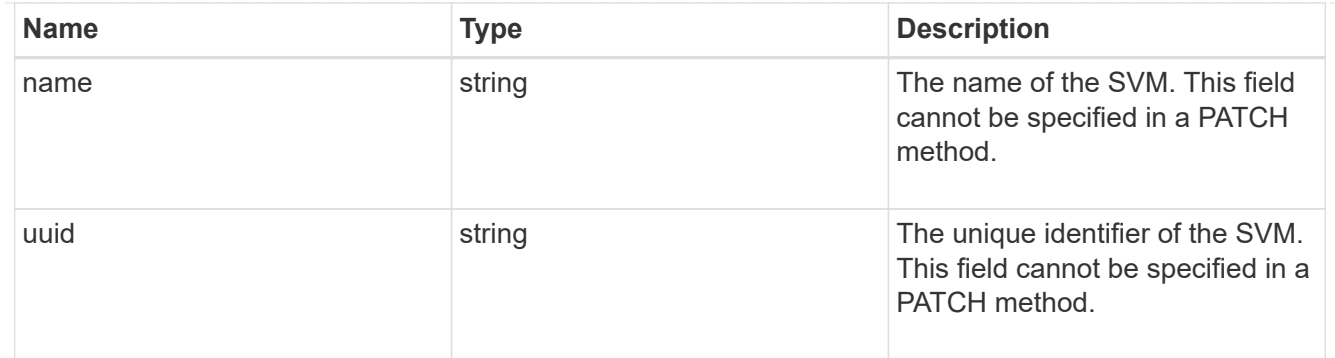

# cloud\_target

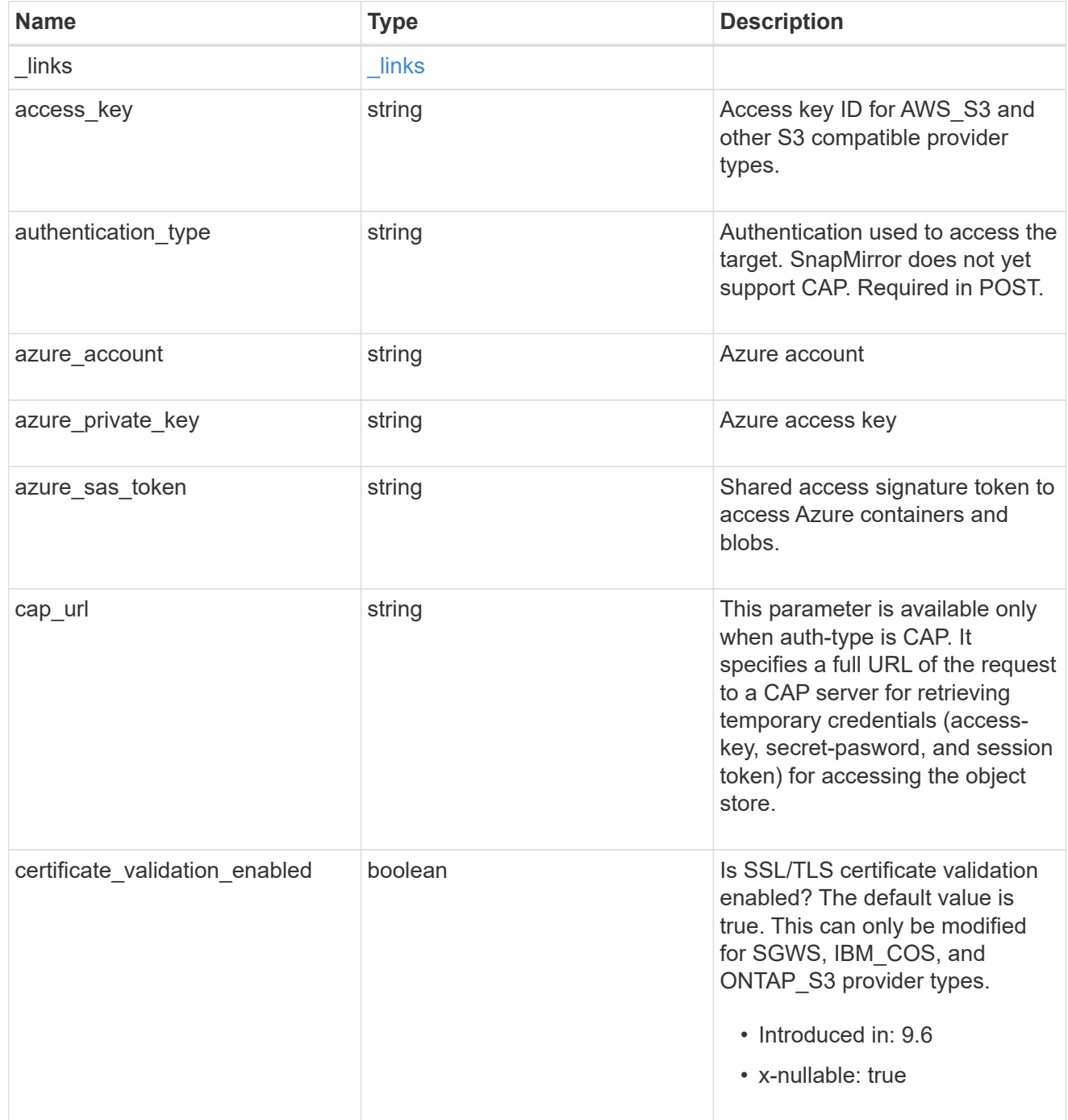

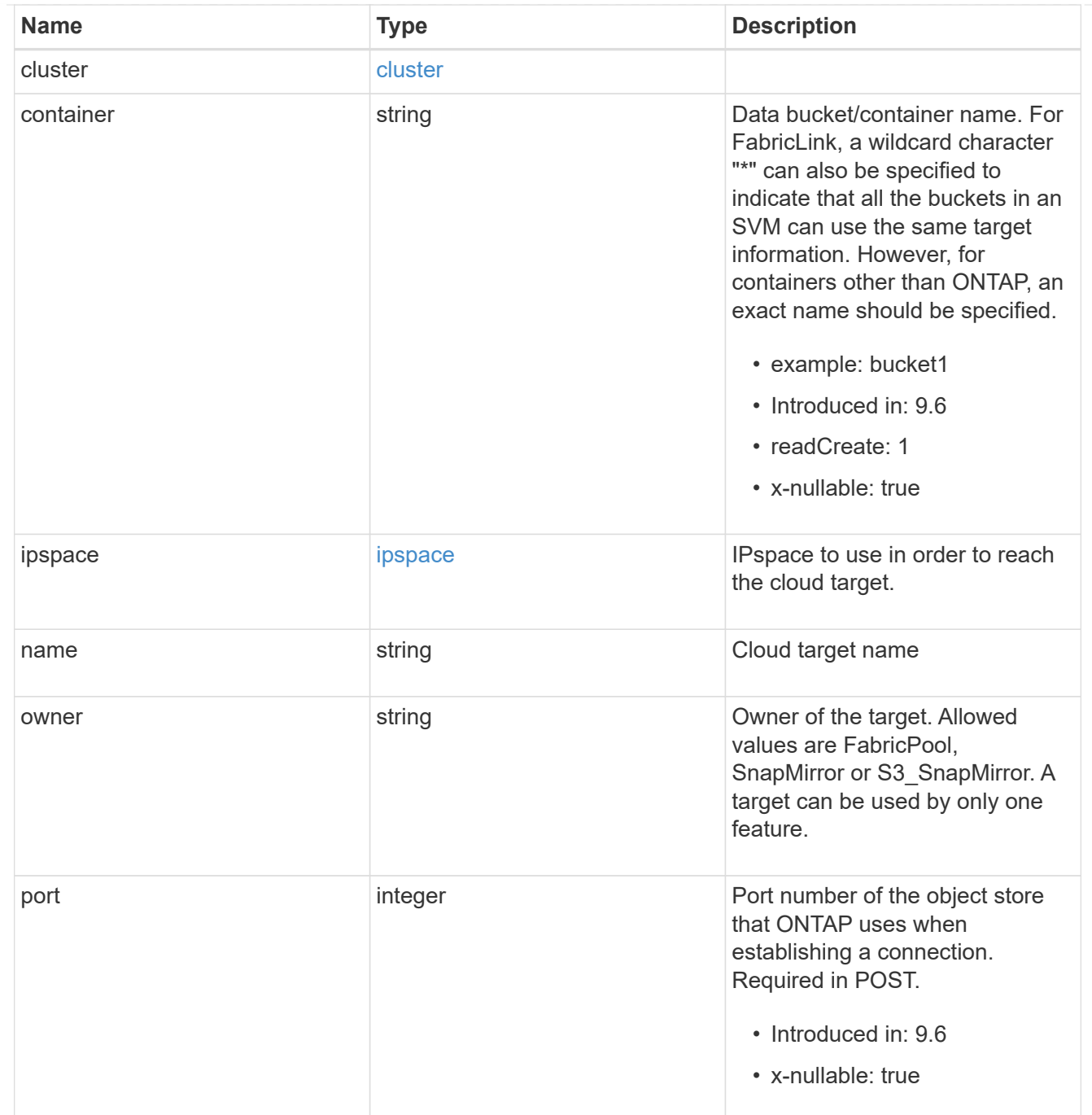

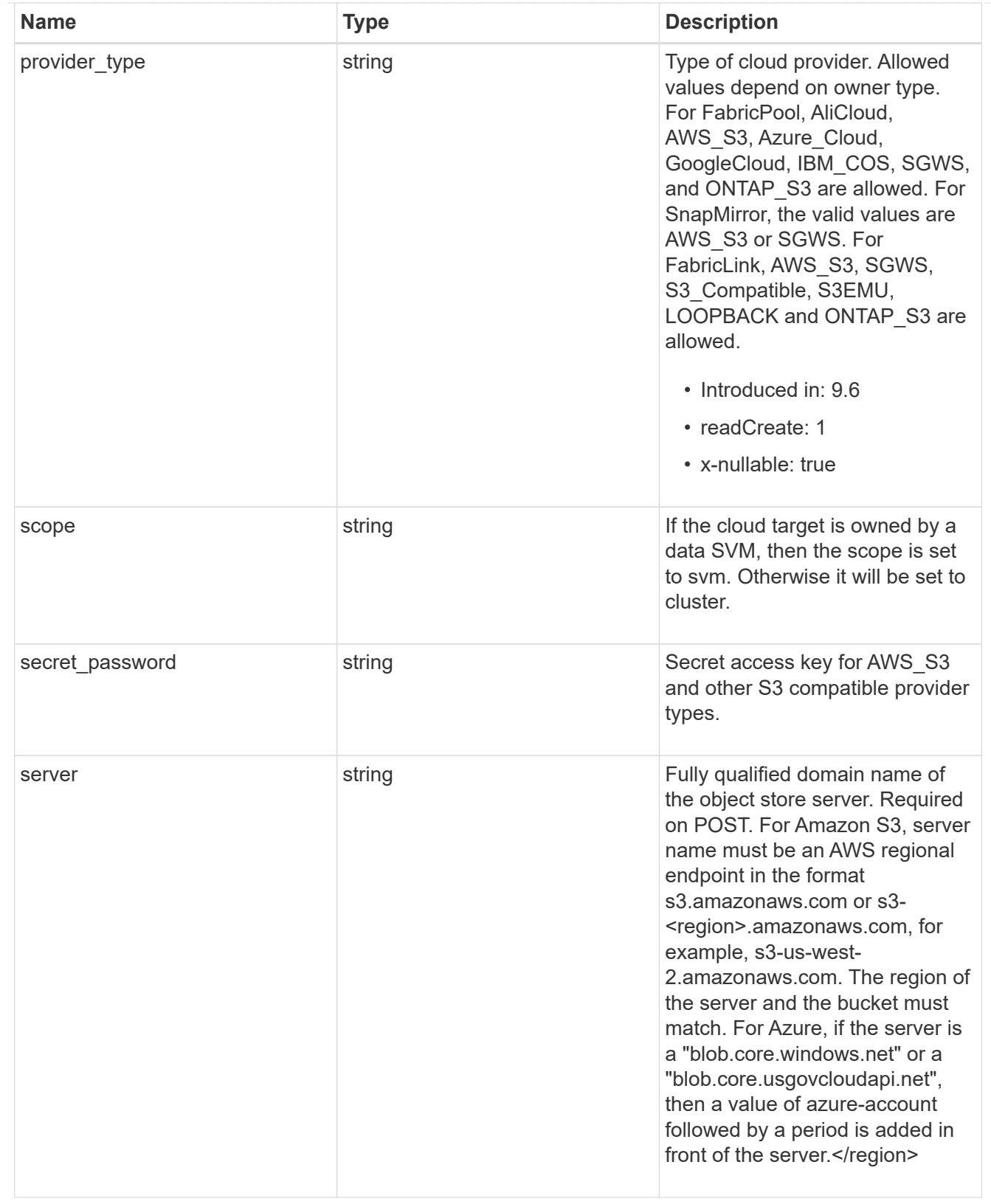

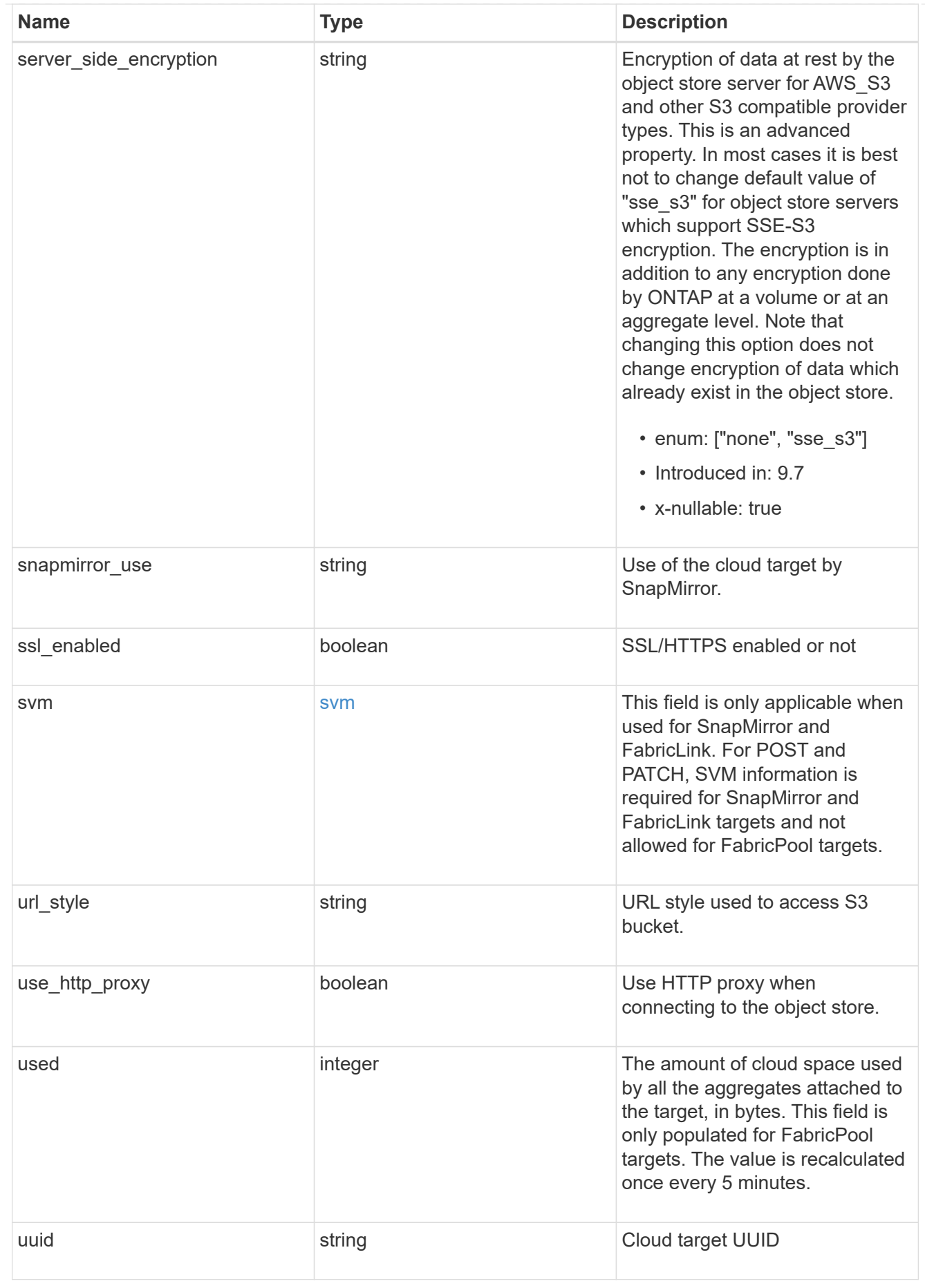

job\_link

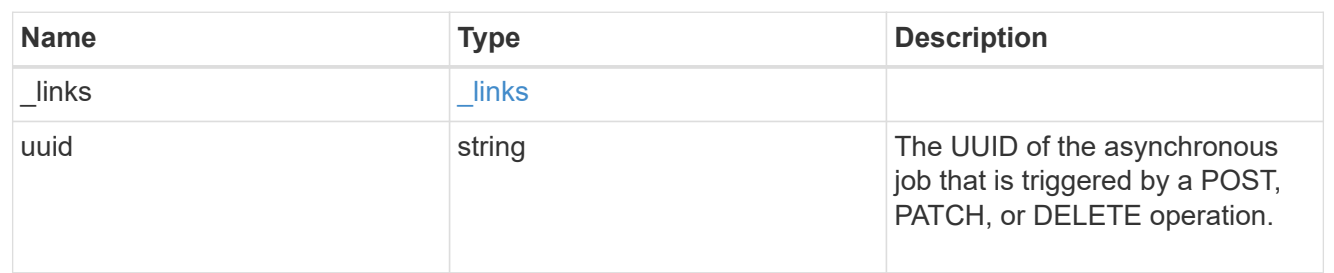

error\_arguments

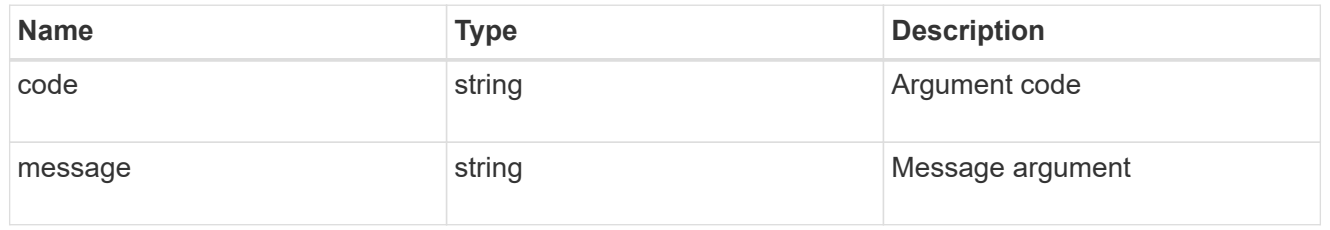

returned\_error

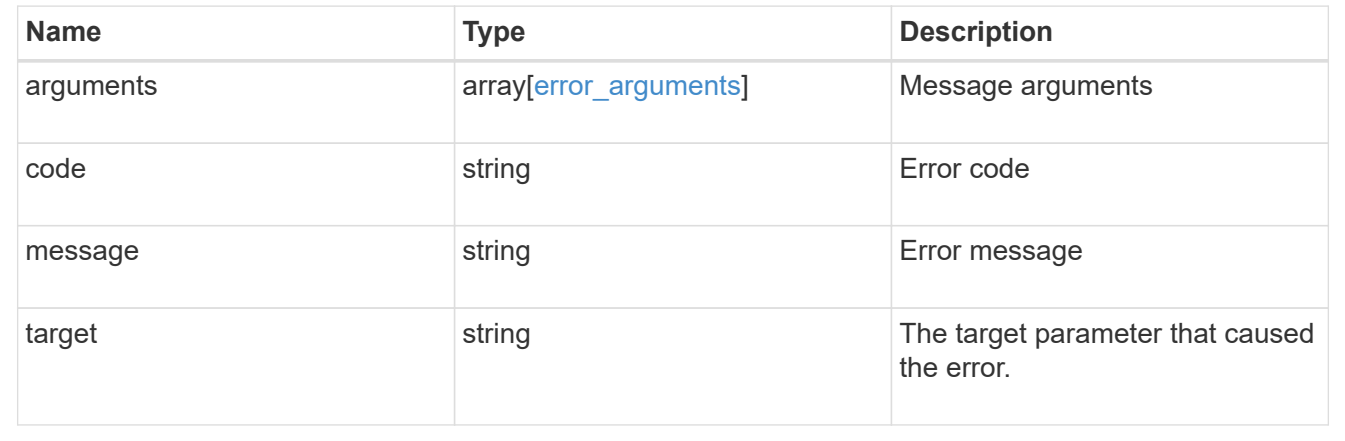

# <span id="page-33-0"></span>**Delete a cloud target**

DELETE /cloud/targets/{uuid}

**Introduced In:** 9.6

Deletes the cloud target specified by the UUID. This request starts a job and returns a link to that job.

# **Related ONTAP commands**

• storage aggregate object-store config delete

# **Parameters**

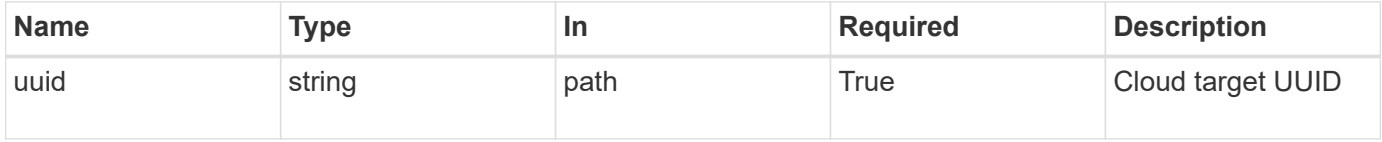

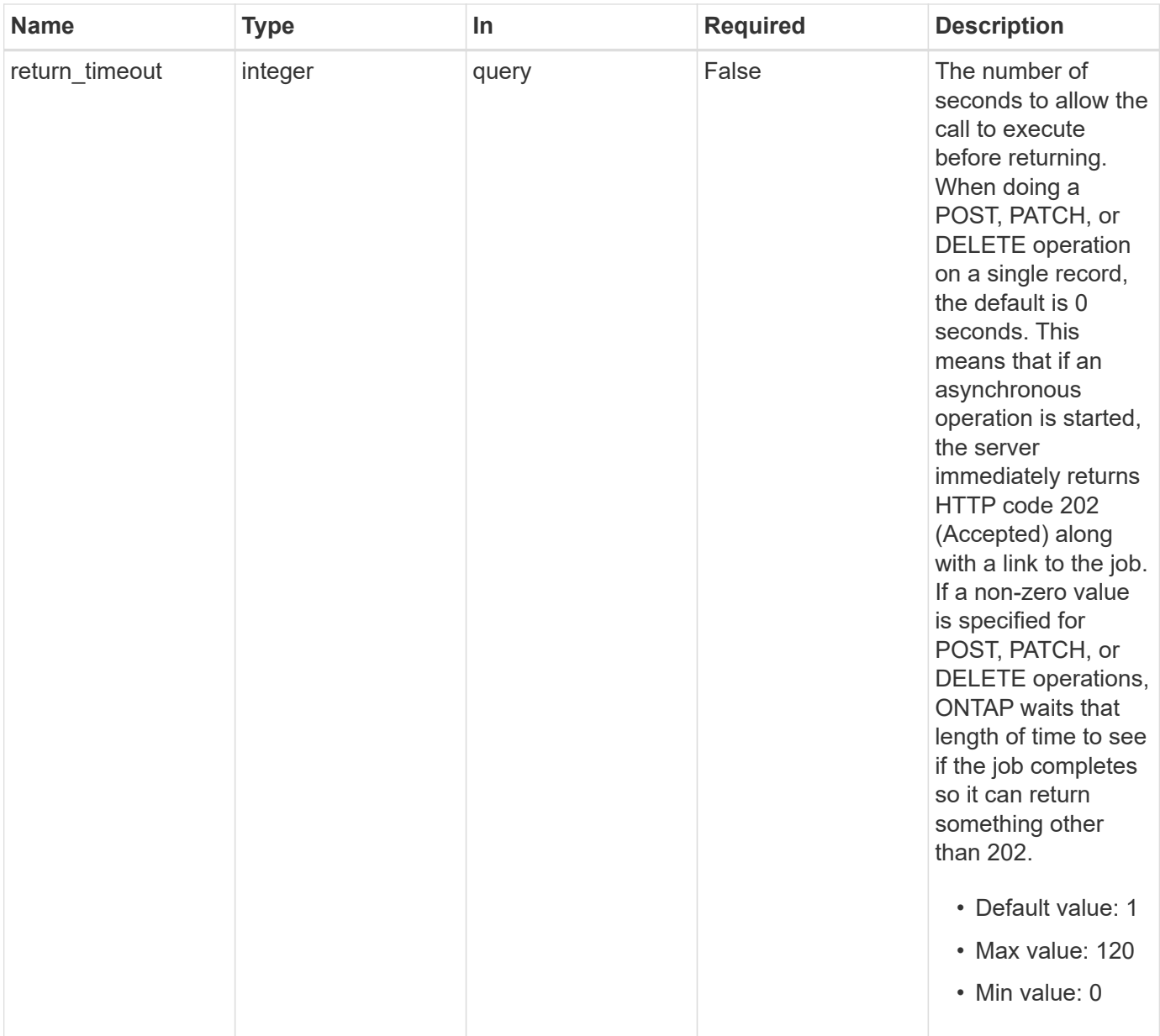

# **Response**

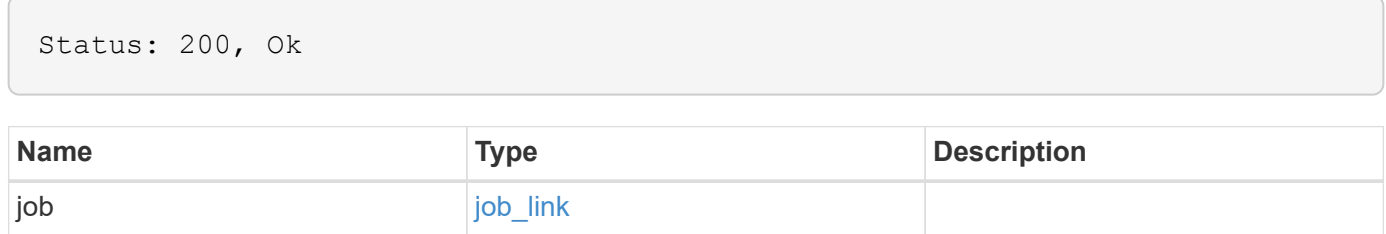

#### **Example response**

```
{
    "job": {
      "_links": {
        "self": {
           "href": "/api/resourcelink"
        }
      },
      "uuid": "string"
    }
}
```
### **Response**

Status: 202, Accepted

# **Error**

Status: Default

#### ONTAP Error Response Codes

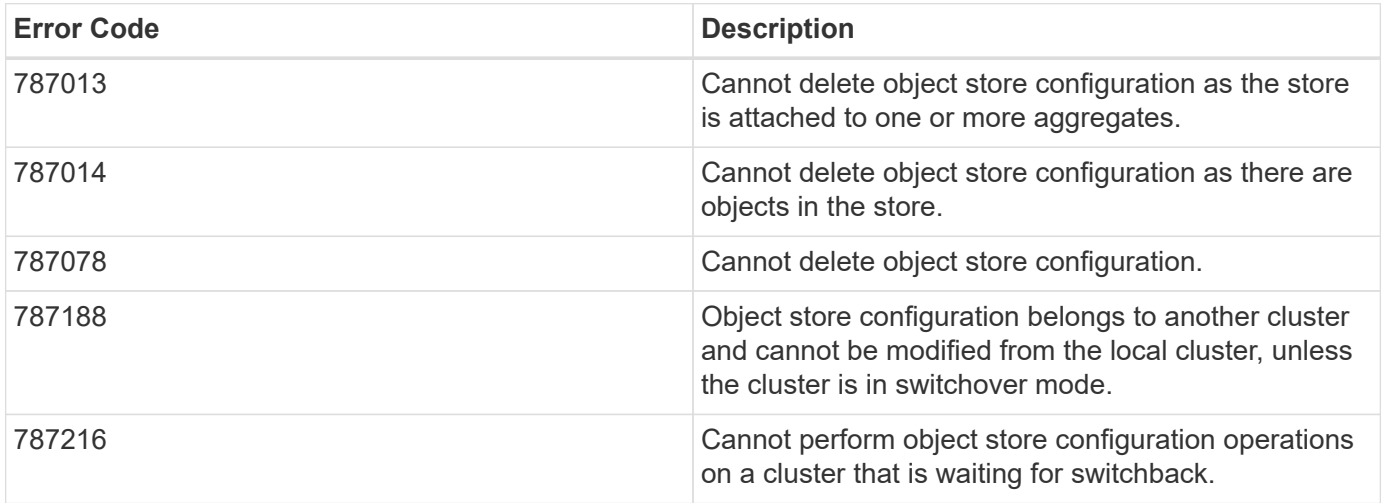

Also see the table of common errors in the [Response body](https://docs.netapp.com/us-en/ontap-restapi-9141/{relative_path}getting_started_with_the_ontap_rest_api.html#Response_body) overview section of this documentation.

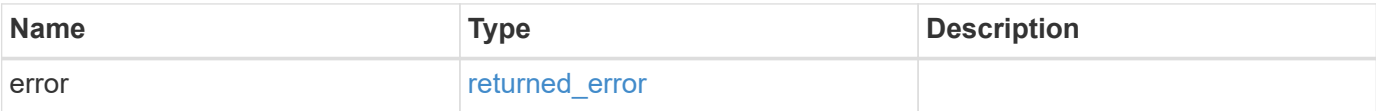

#### **Example error**

```
{
   "error": {
     "arguments": [
     \{  "code": "string",
        "message": "string"
      }
      ],
     "code": "4",
     "message": "entry doesn't exist",
     "target": "uuid"
   }
}
```
# **Definitions**

#### **See Definitions**

href

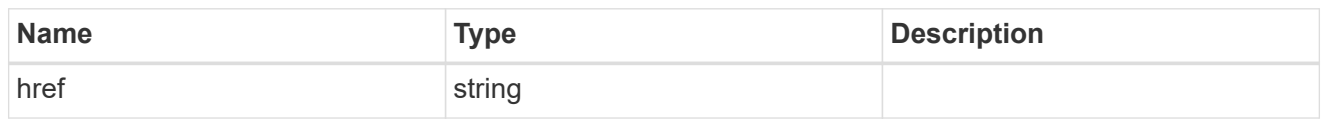

\_links

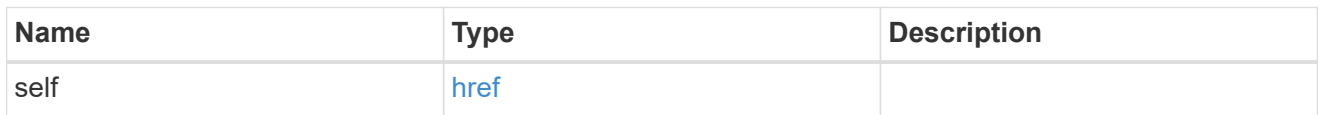

#### job\_link

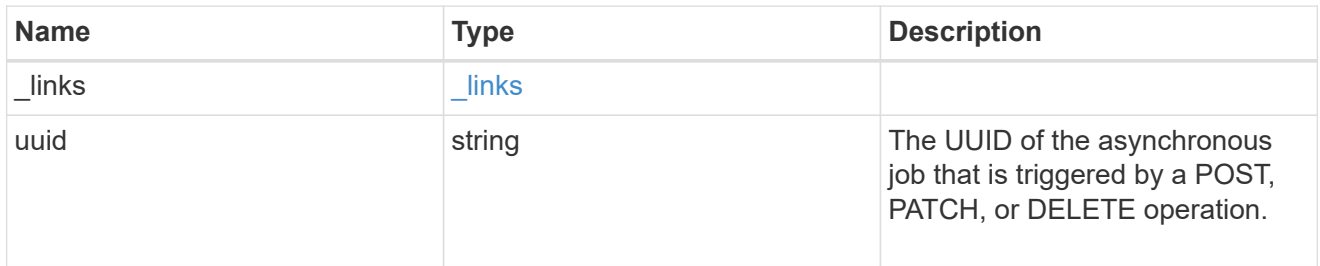

#### error\_arguments

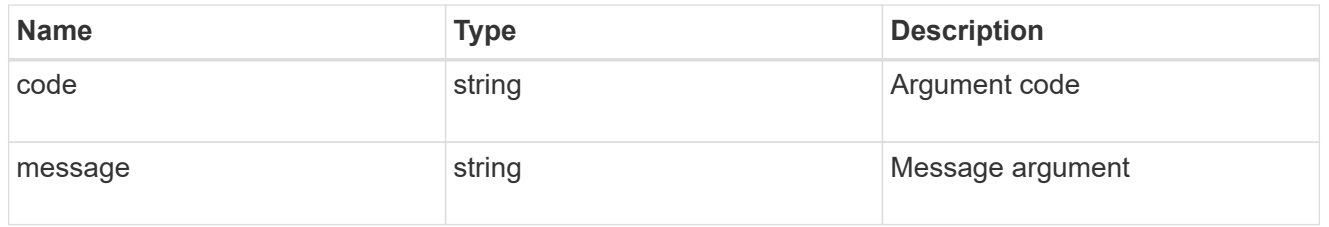

#### returned\_error

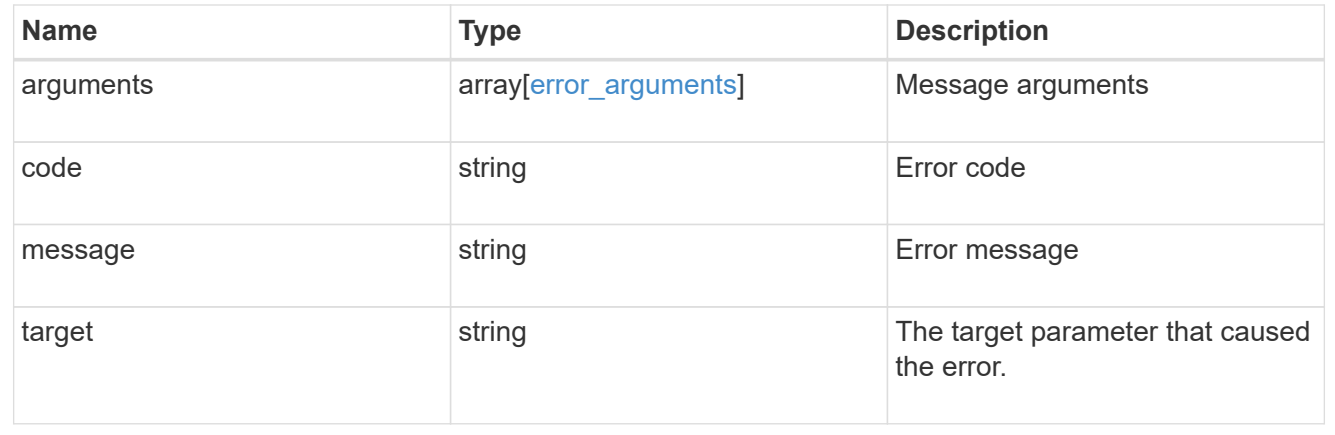

# <span id="page-37-0"></span>**Retrieve a cloud target**

GET /cloud/targets/{uuid}

#### **Introduced In:** 9.6

Retrieves the cloud target specified by the UUID.

# **Related ONTAP commands**

• storage aggregate object-store config show

# **Parameters**

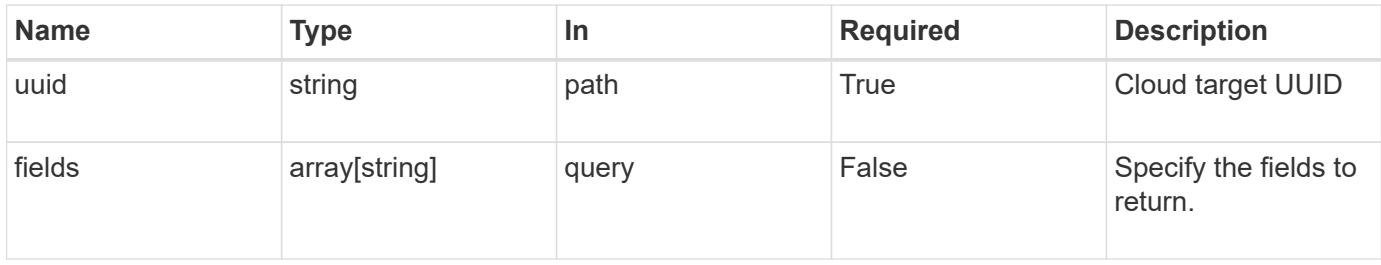

# **Response**

Status: 200, Ok

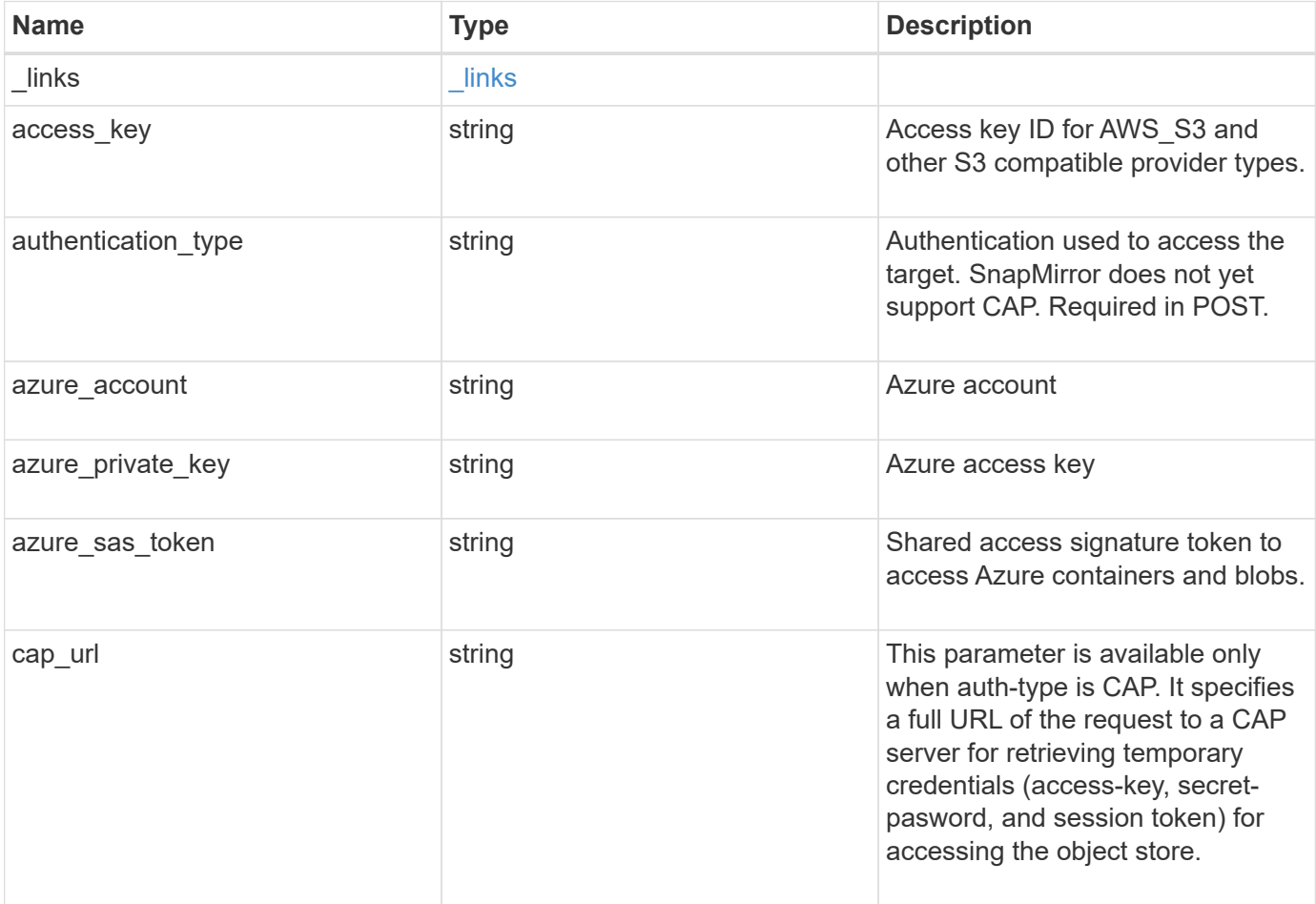

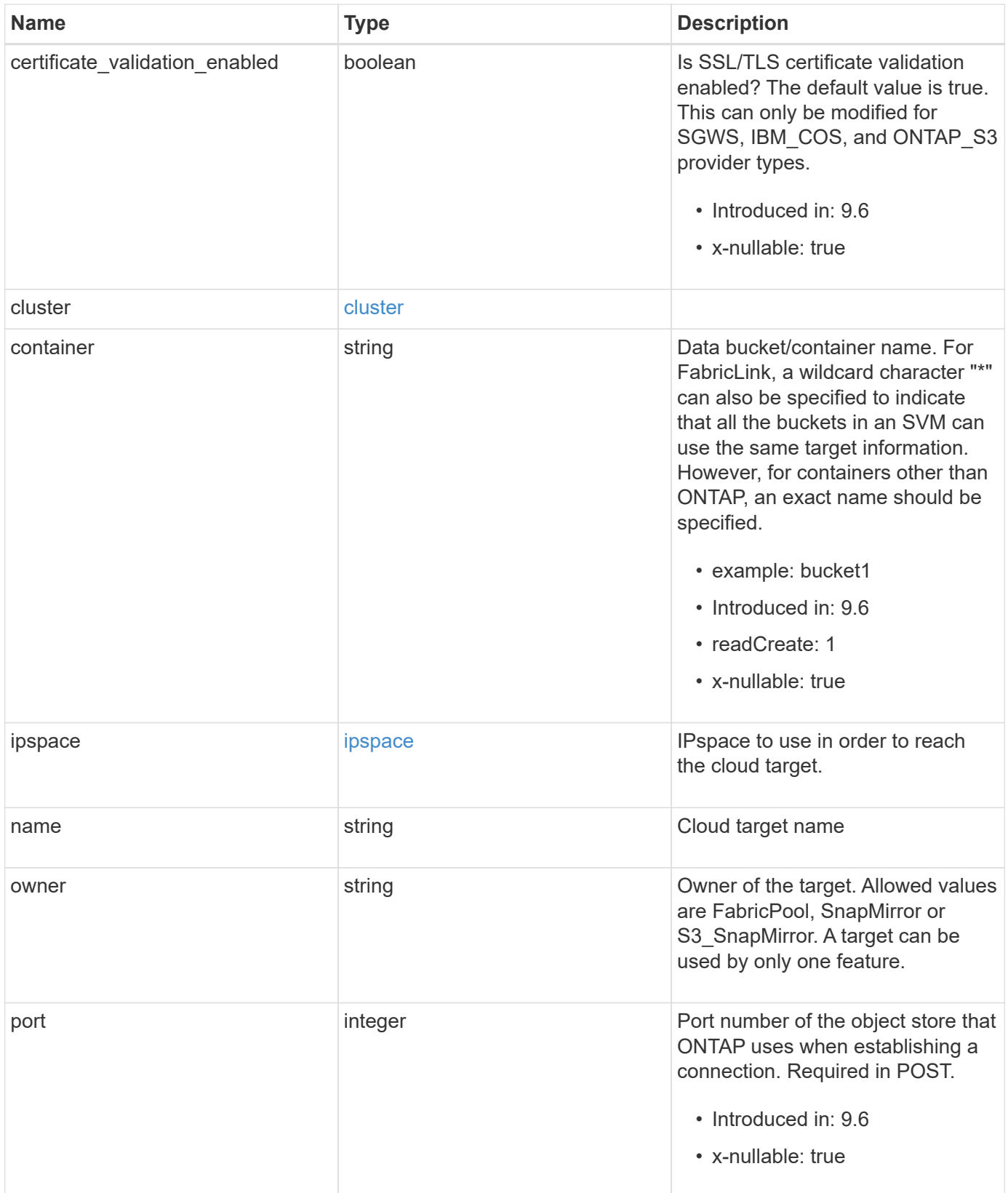

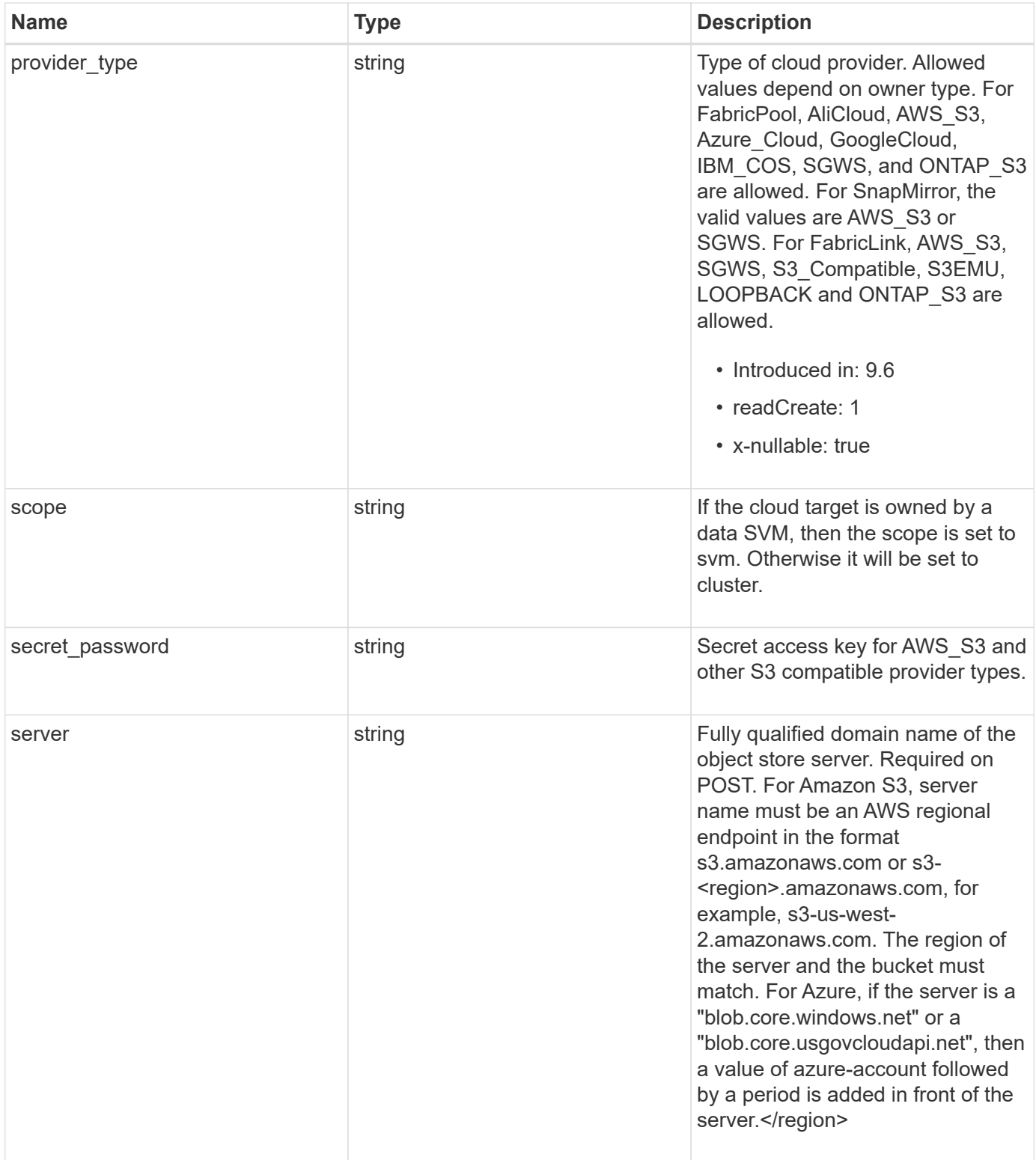

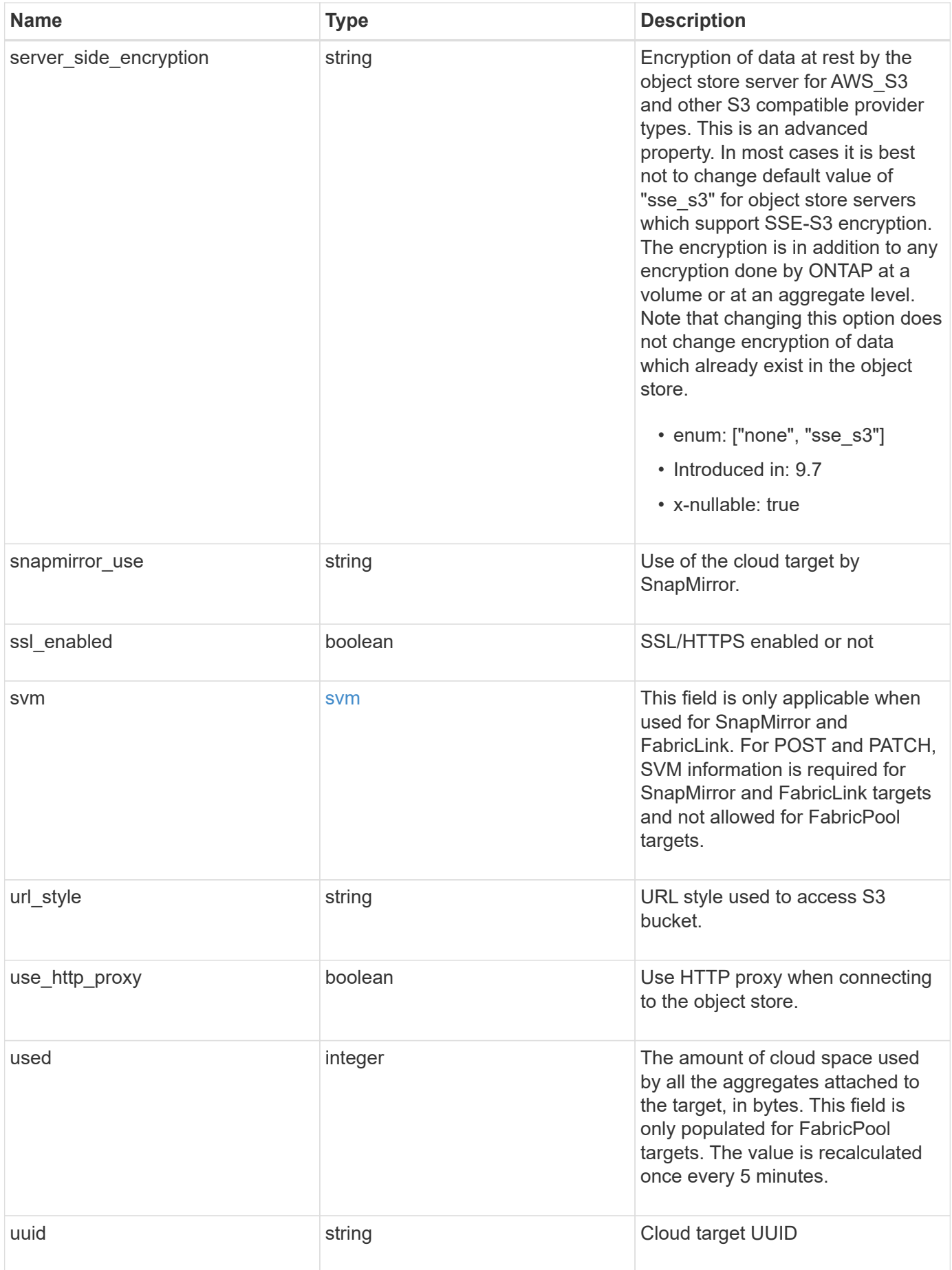

**Example response**

```
{
    "_links": {
      "self": {
        "href": "/api/resourcelink"
     }
    },
  "access key": "string",
  "authentication type": "string",
  "azure account": "string",
  "azure private key": "string",
  "azure sas token": "string",
  "cap_url":
"https://123.45.67.89:1234/CAP/api/v1/credentials?agency=myagency&missi
on=mymission&role=myrole",
    "cluster": {
    "name": "string",
     "uuid": "string"
    },
    "container": "bucket1",
    "ipspace": {
      "_links": {
        "self": {
          "href": "/api/resourcelink"
        }
      },
    "name": "exchange",
      "uuid": "1cd8a442-86d1-11e0-ae1c-123478563412"
    },
  "name": "string",
    "owner": "string",
  "provider type": "string",
    "scope": "string",
  "secret password": "string",
    "server": "string",
  "server side encryption": "string",
  "snapmirror use": "string",
    "svm": {
    " links": {
        "self": {
          "href": "/api/resourcelink"
        }
      },
    "name": "svm1",
      "uuid": "02c9e252-41be-11e9-81d5-00a0986138f7"
```

```
  },
    "url_style": "string",
    "used": 0,
   "uuid": "string"
}
```
# **Error**

```
Status: Default, Error
```
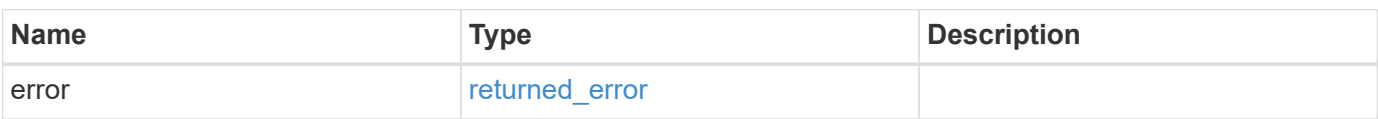

#### **Example error**

```
{
   "error": {
      "arguments": [
       {
         "code": "string",
         "message": "string"
       }
      ],
      "code": "4",
     "message": "entry doesn't exist",
     "target": "uuid"
   }
}
```
# **Definitions**

#### **See Definitions**

href

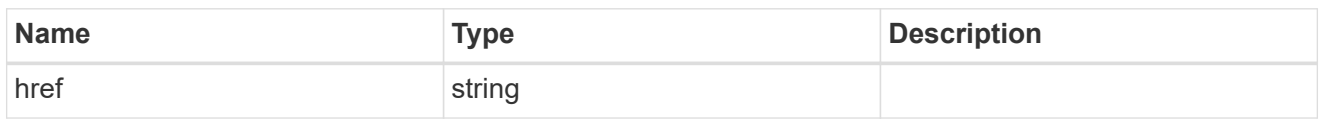

\_links

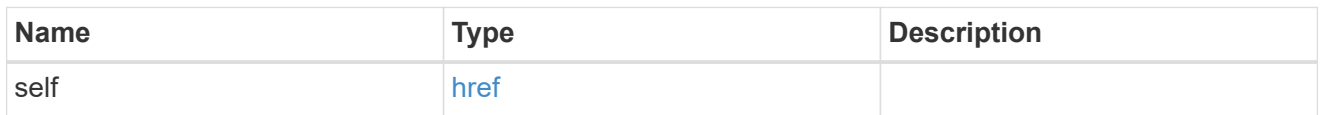

#### cluster

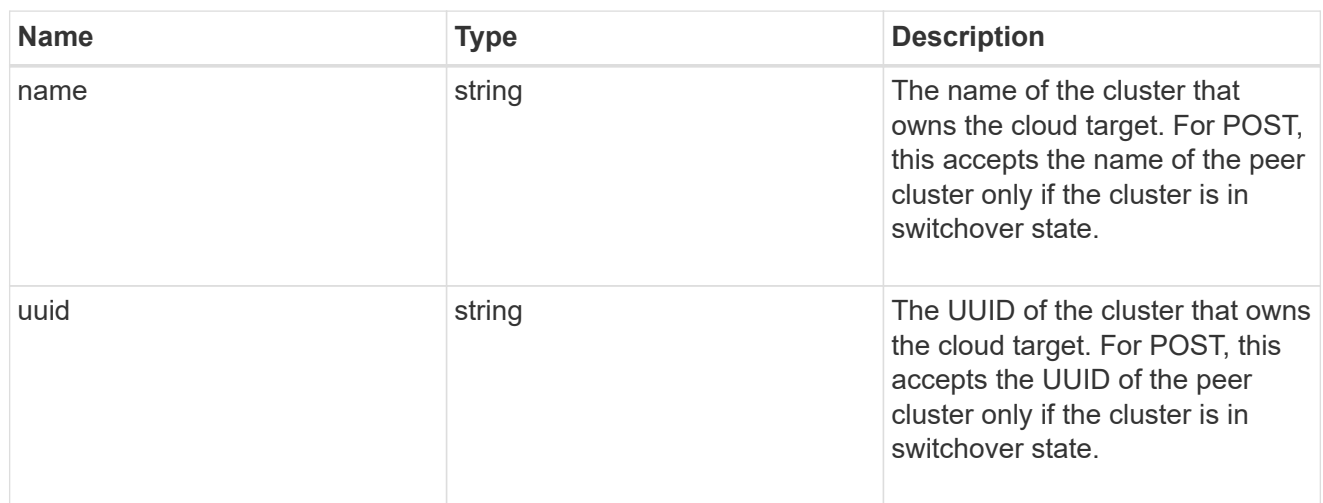

#### ipspace

IPspace to use in order to reach the cloud target.

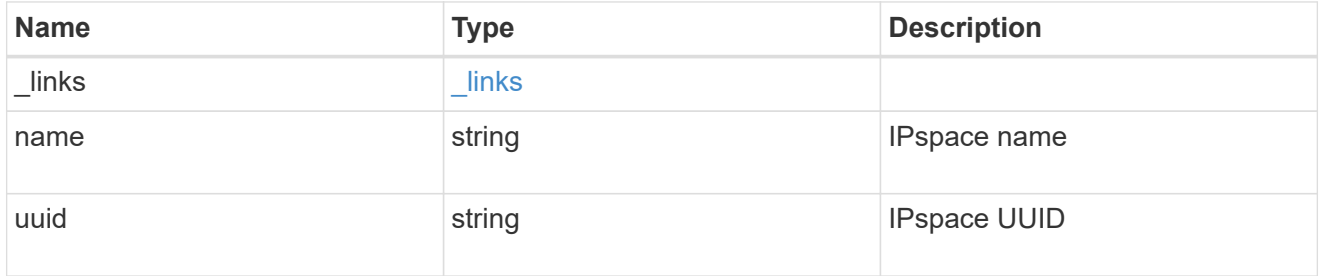

svm

This field is only applicable when used for SnapMirror and FabricLink. For POST and PATCH, SVM information is required for SnapMirror and FabricLink targets and not allowed for FabricPool targets.

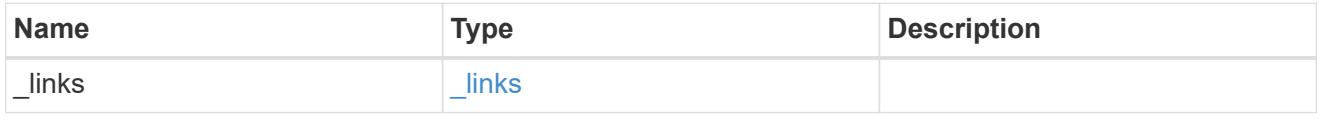

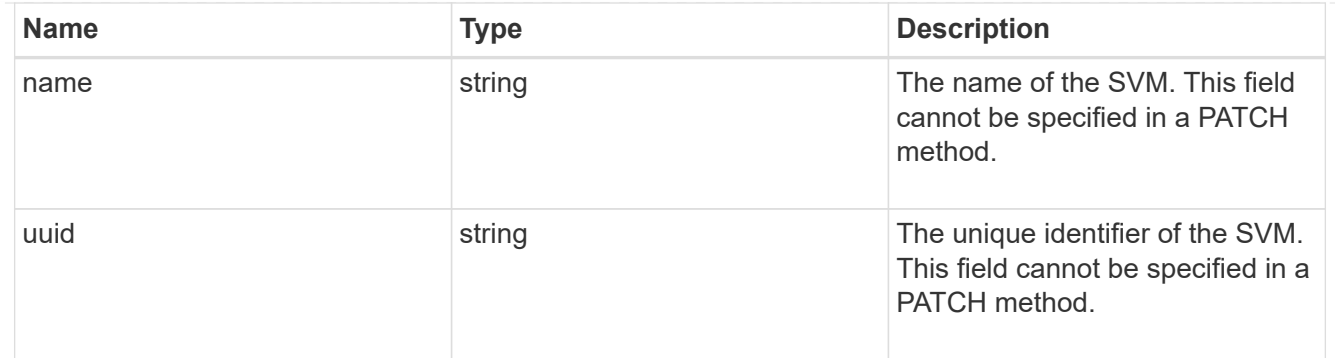

#### error\_arguments

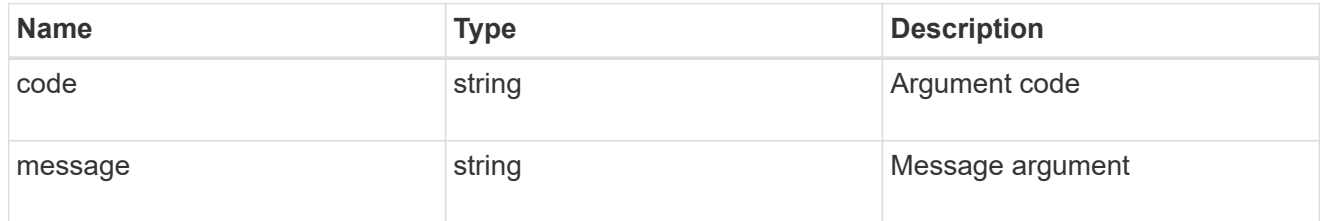

#### returned\_error

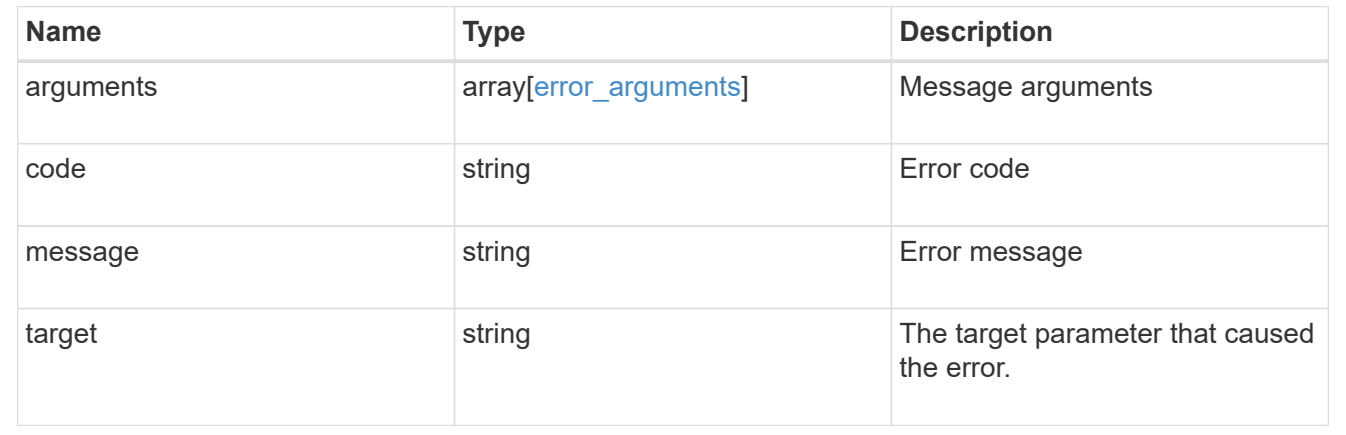

# <span id="page-45-0"></span>**Update a cloud target**

PATCH /cloud/targets/{uuid}

#### **Introduced In:** 9.6

Updates the cloud target specified by the UUID with the fields in the body. This request starts a job and returns a link to that job.

### **Related ONTAP commands**

• storage aggregate object-store config modify

# **Parameters**

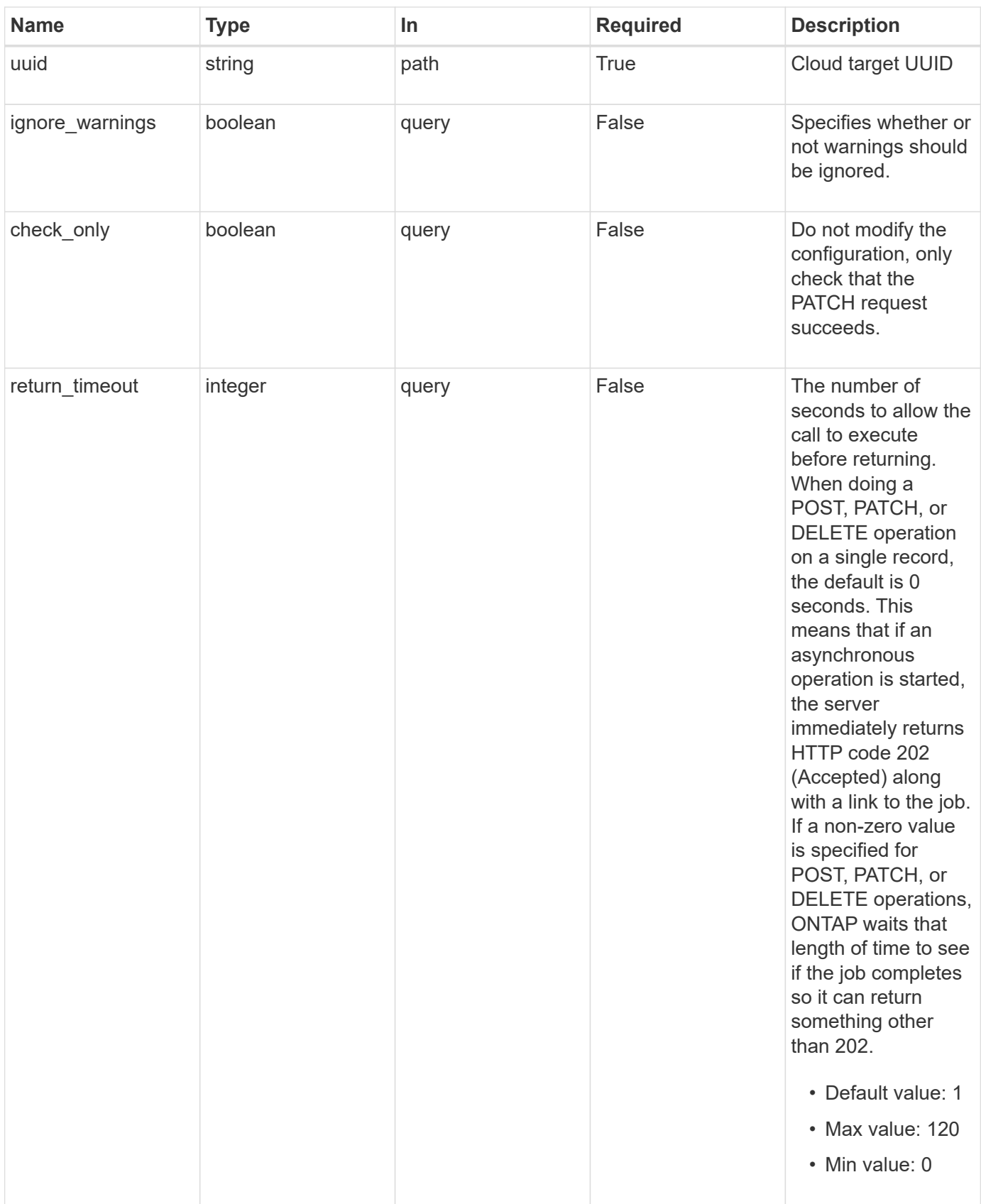

# **Request Body**

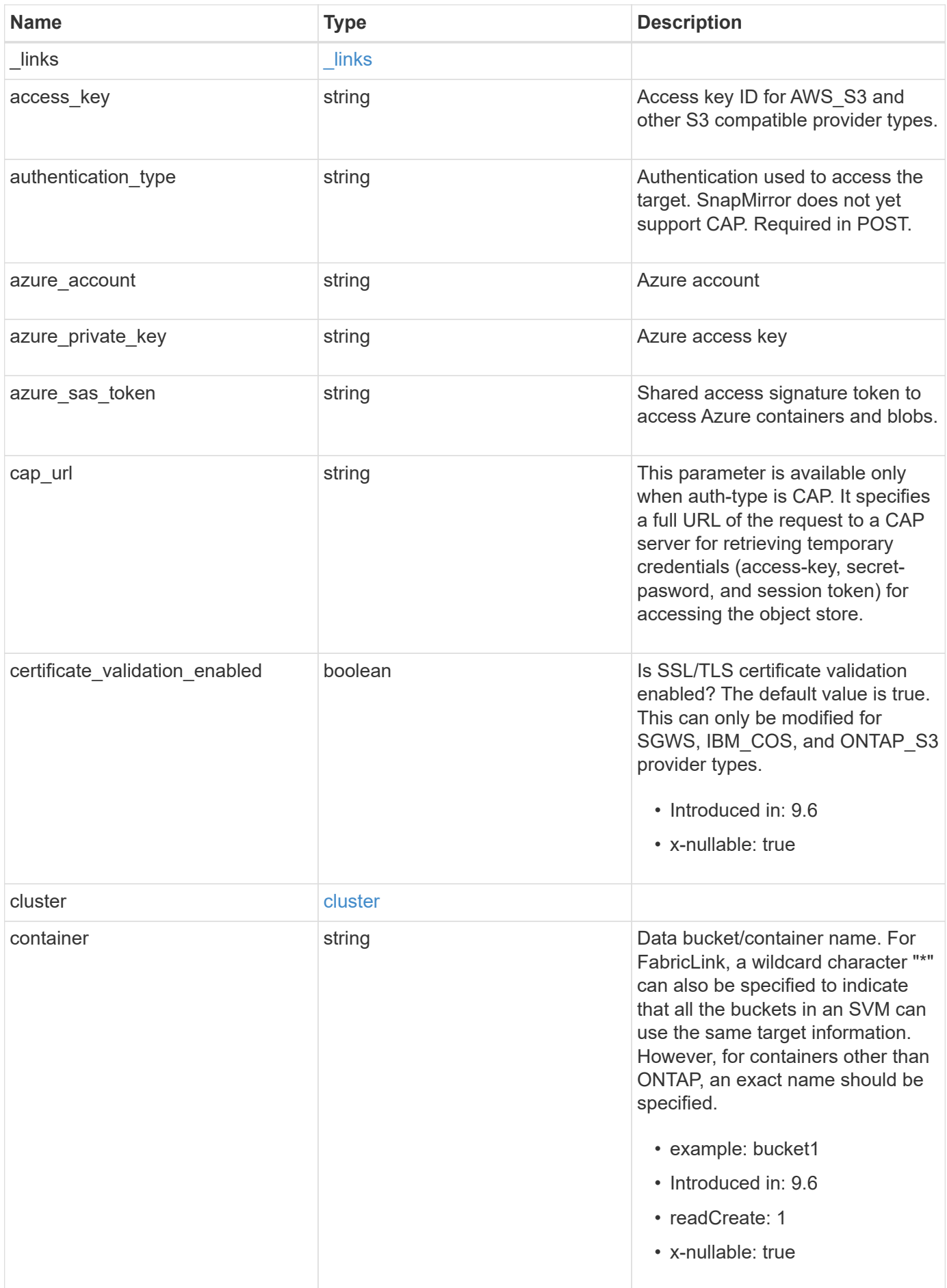

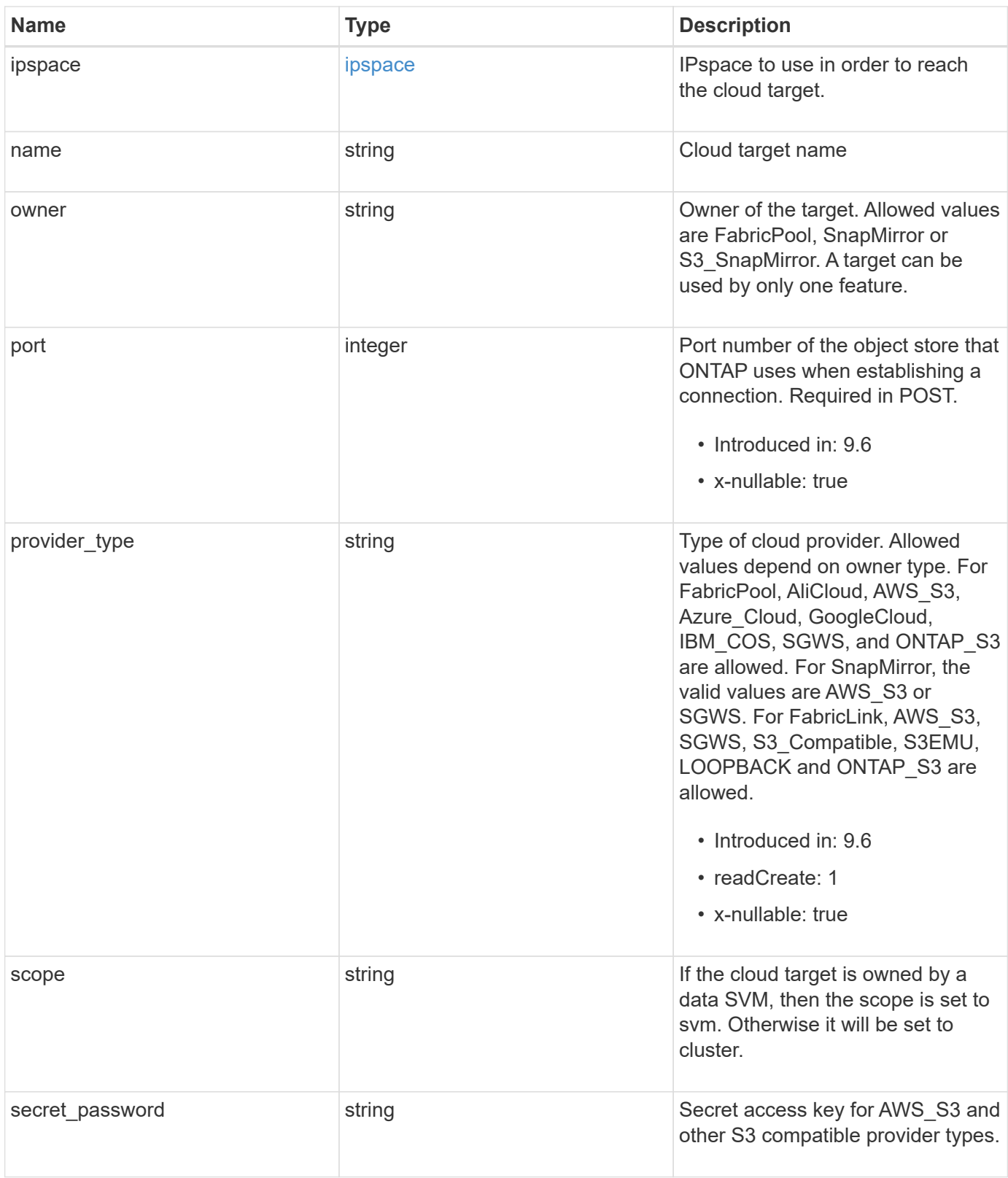

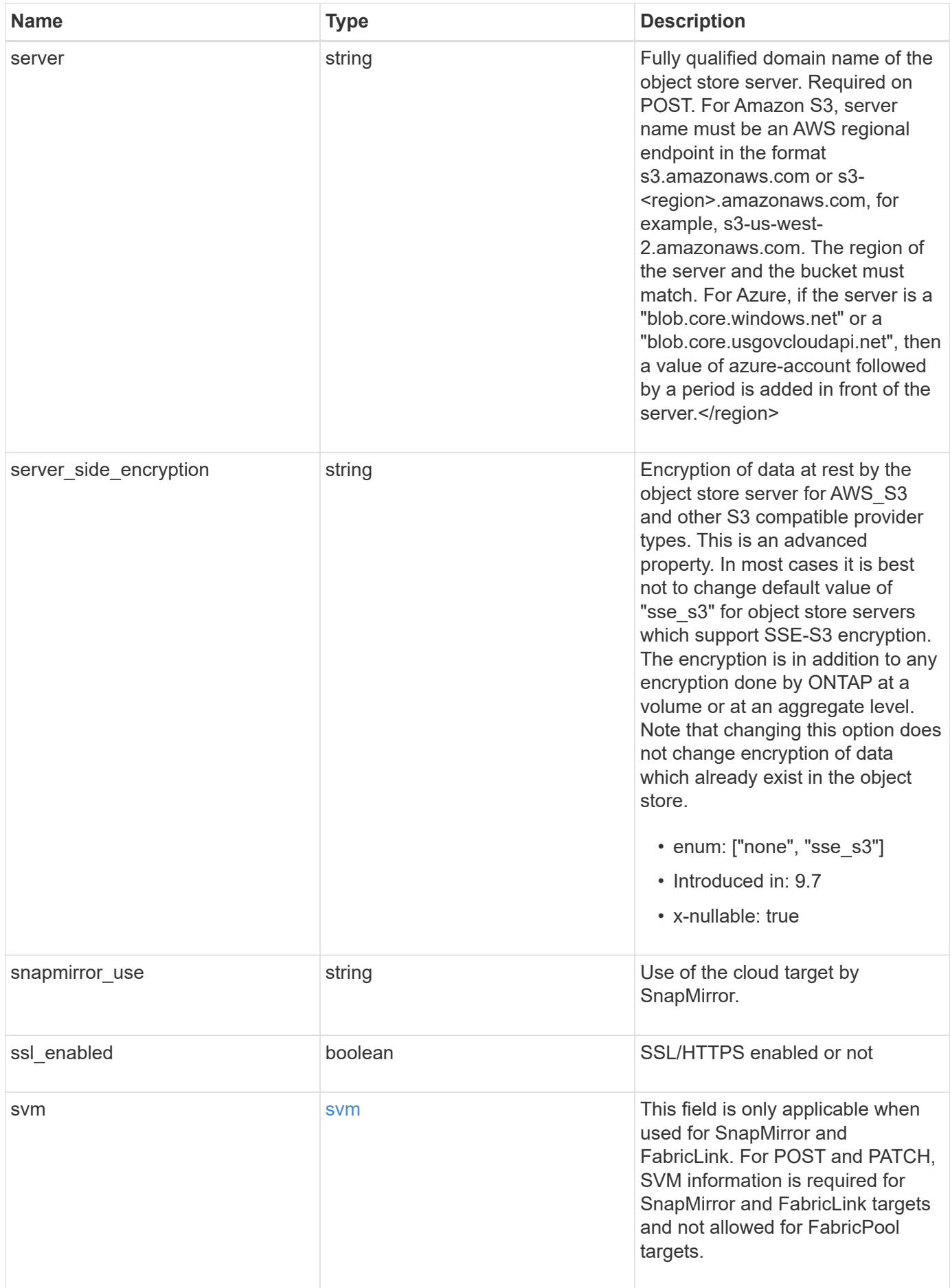

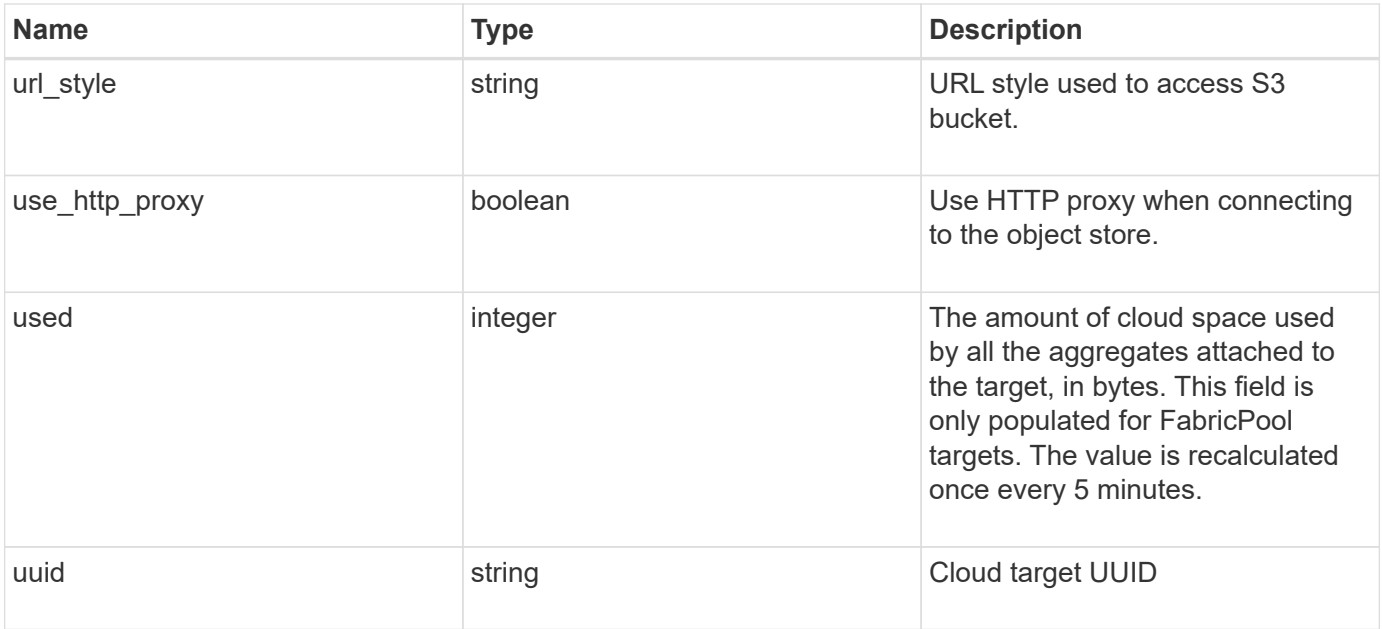

**Example request**

```
{
    "_links": {
      "self": {
        "href": "/api/resourcelink"
     }
    },
  "access key": "string",
  "authentication type": "string",
  "azure account": "string",
  "azure private key": "string",
  "azure sas token": "string",
  "cap_url":
"https://123.45.67.89:1234/CAP/api/v1/credentials?agency=myagency&missi
on=mymission&role=myrole",
    "cluster": {
    "name": "string",
     "uuid": "string"
    },
    "container": "bucket1",
    "ipspace": {
      "_links": {
        "self": {
          "href": "/api/resourcelink"
        }
      },
    "name": "exchange",
      "uuid": "1cd8a442-86d1-11e0-ae1c-123478563412"
    },
  "name": "string",
    "owner": "string",
  "provider type": "string",
    "scope": "string",
  "secret password": "string",
    "server": "string",
  "server side encryption": "string",
  "snapmirror use": "string",
    "svm": {
    " links": {
        "self": {
          "href": "/api/resourcelink"
        }
      },
    "name": "svm1",
      "uuid": "02c9e252-41be-11e9-81d5-00a0986138f7"
```

```
  },
    "url_style": "string",
    "used": 0,
   "uuid": "string"
}
```
# **Response**

```
Status: 200, Ok
```
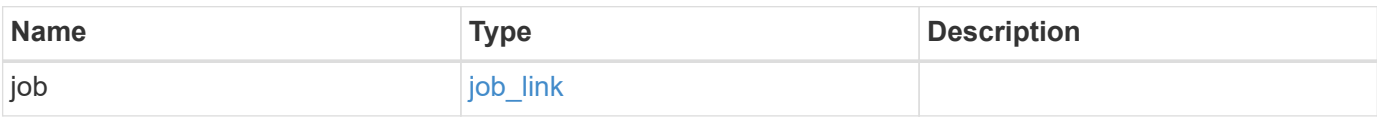

#### **Example response**

```
{
   "job": {
     "_links": {
       "self": {
         "href": "/api/resourcelink"
       }
      },
     "uuid": "string"
   }
}
```
# **Response**

Status: 202, Accepted

# **Error**

Status: Default

### ONTAP Error Response Codes

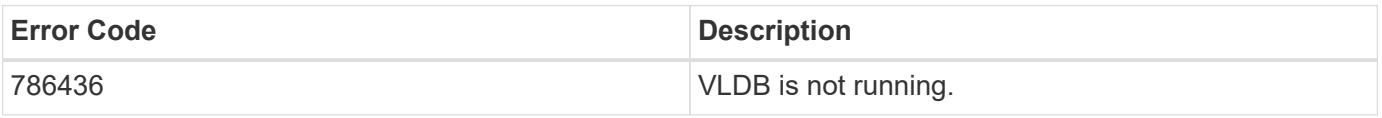

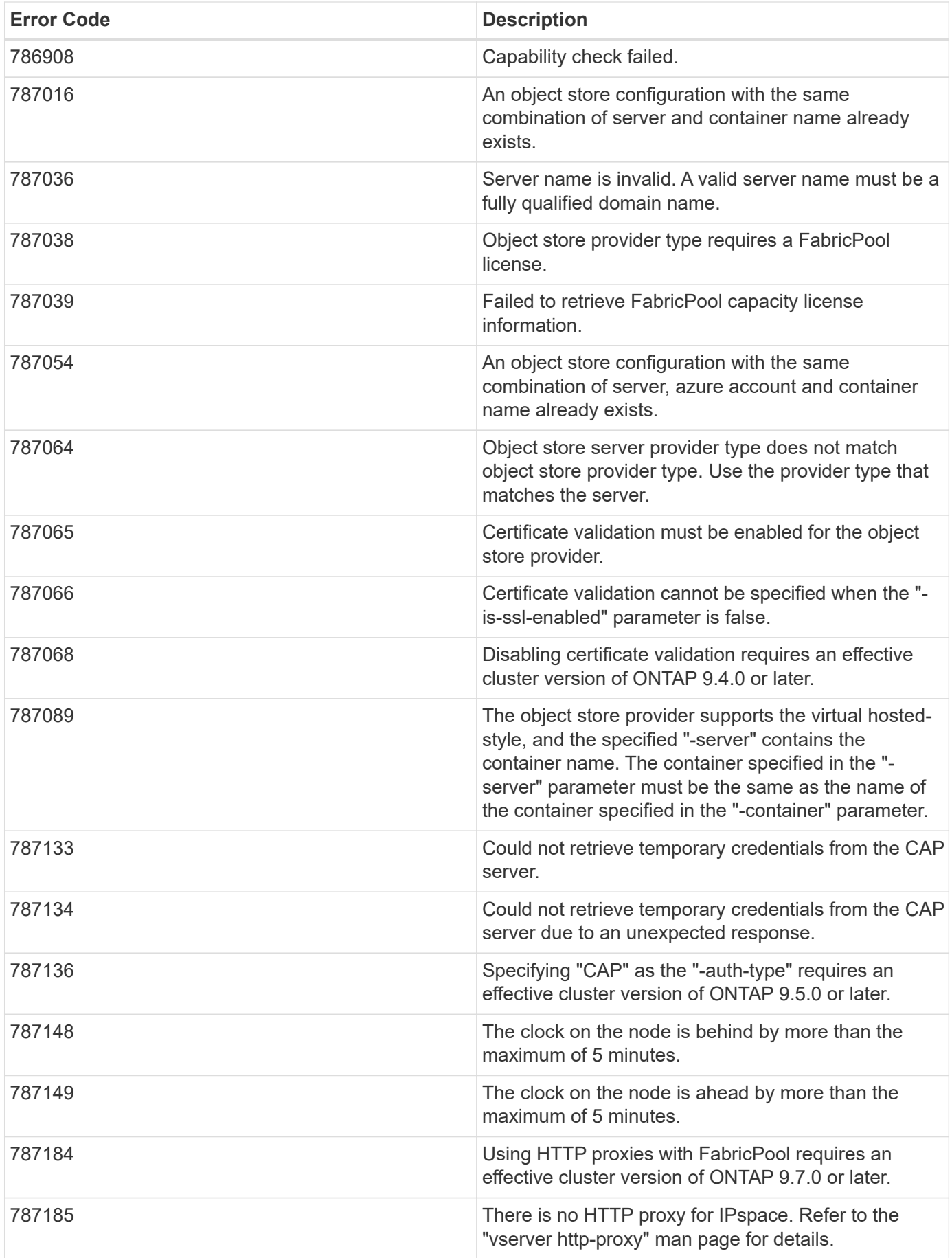

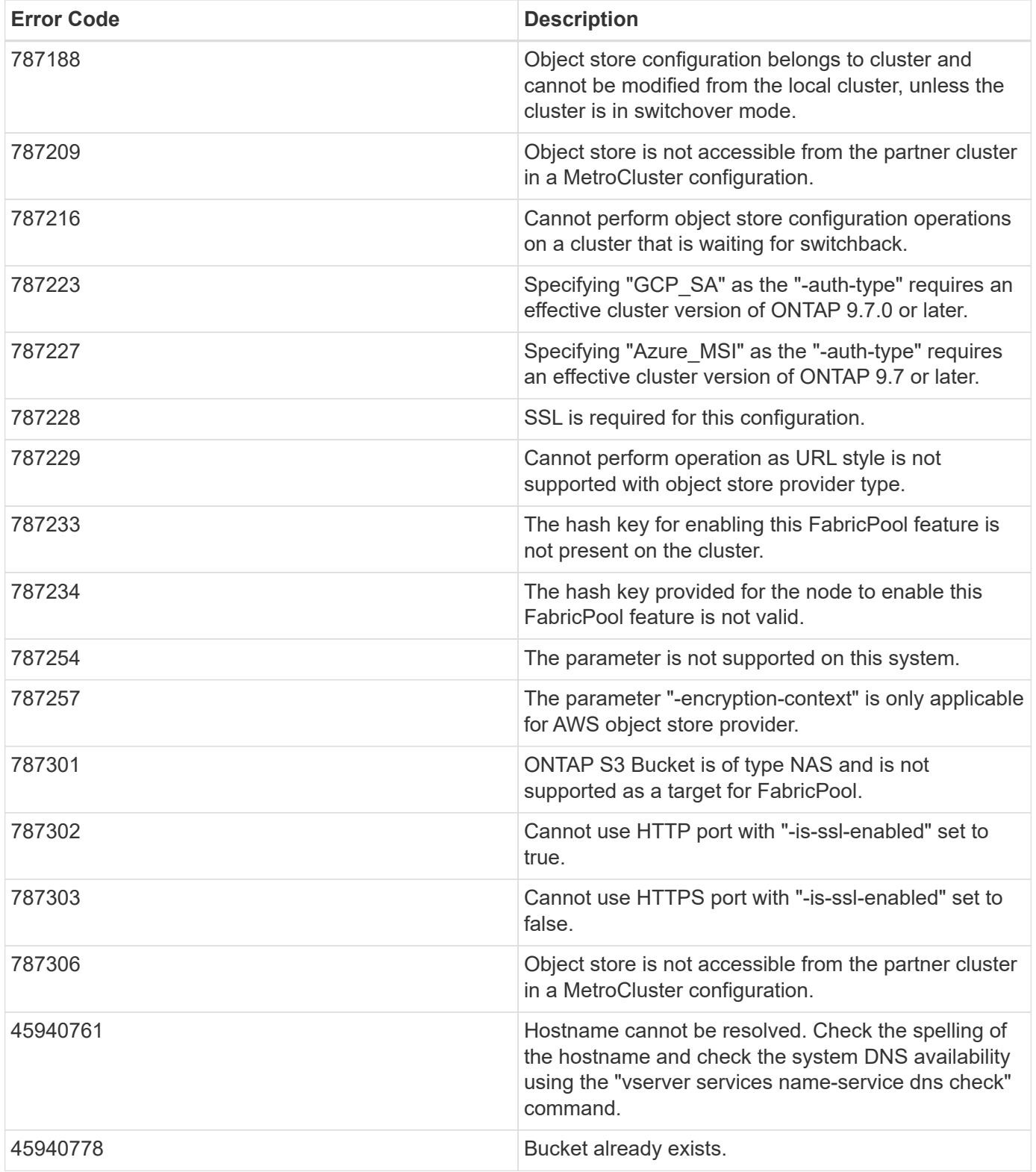

Also see the table of common errors in the [Response body](https://docs.netapp.com/us-en/ontap-restapi-9141/{relative_path}getting_started_with_the_ontap_rest_api.html#Response_body) overview section of this documentation.

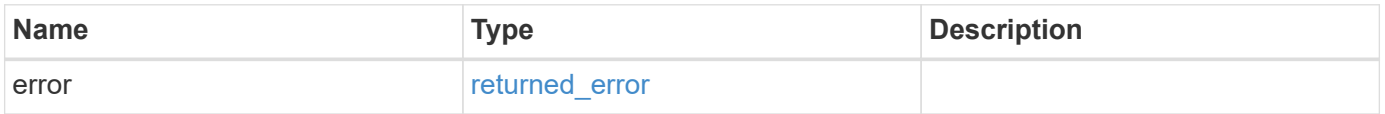

#### **Example error**

```
{
   "error": {
     "arguments": [
     \{  "code": "string",
        "message": "string"
      }
      ],
     "code": "4",
     "message": "entry doesn't exist",
     "target": "uuid"
   }
}
```
# **Definitions**

#### **See Definitions**

href

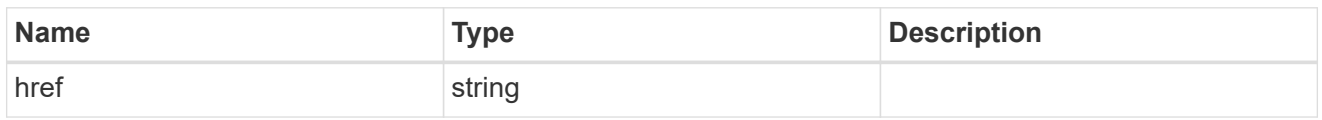

\_links

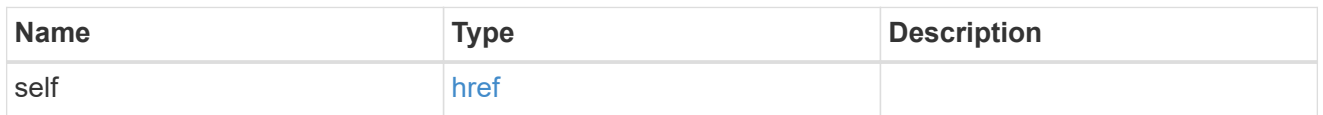

#### cluster

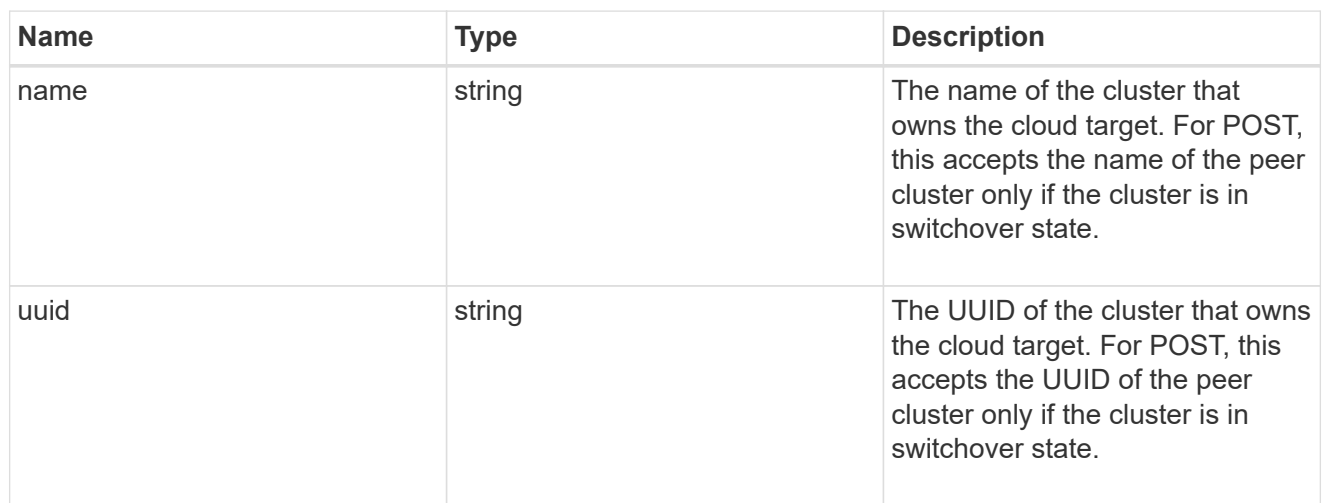

#### ipspace

IPspace to use in order to reach the cloud target.

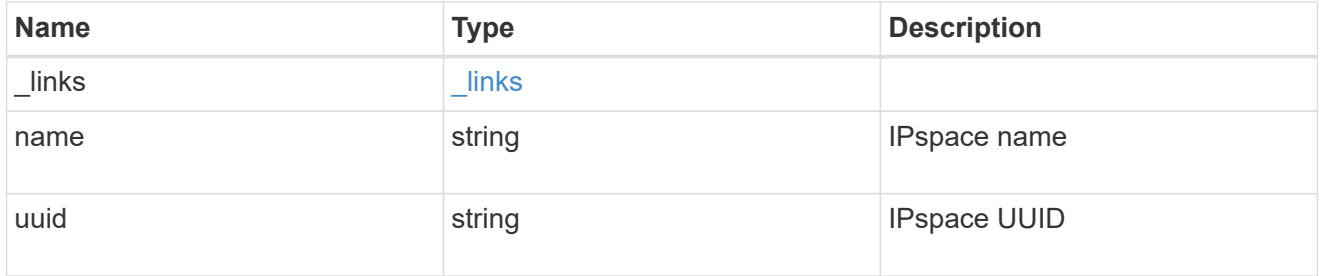

svm

This field is only applicable when used for SnapMirror and FabricLink. For POST and PATCH, SVM information is required for SnapMirror and FabricLink targets and not allowed for FabricPool targets.

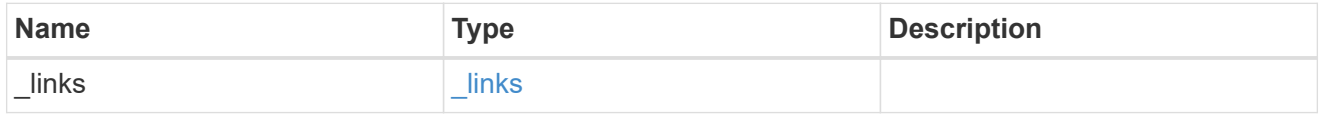

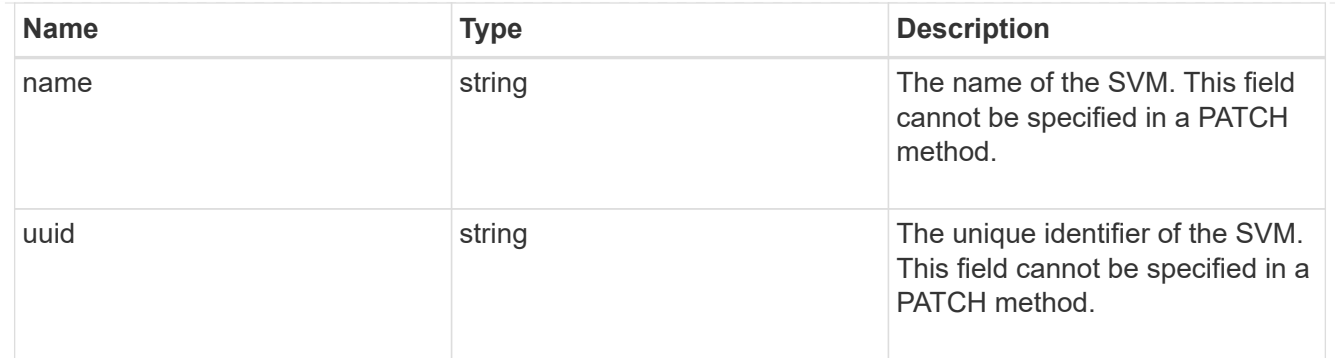

# cloud\_target

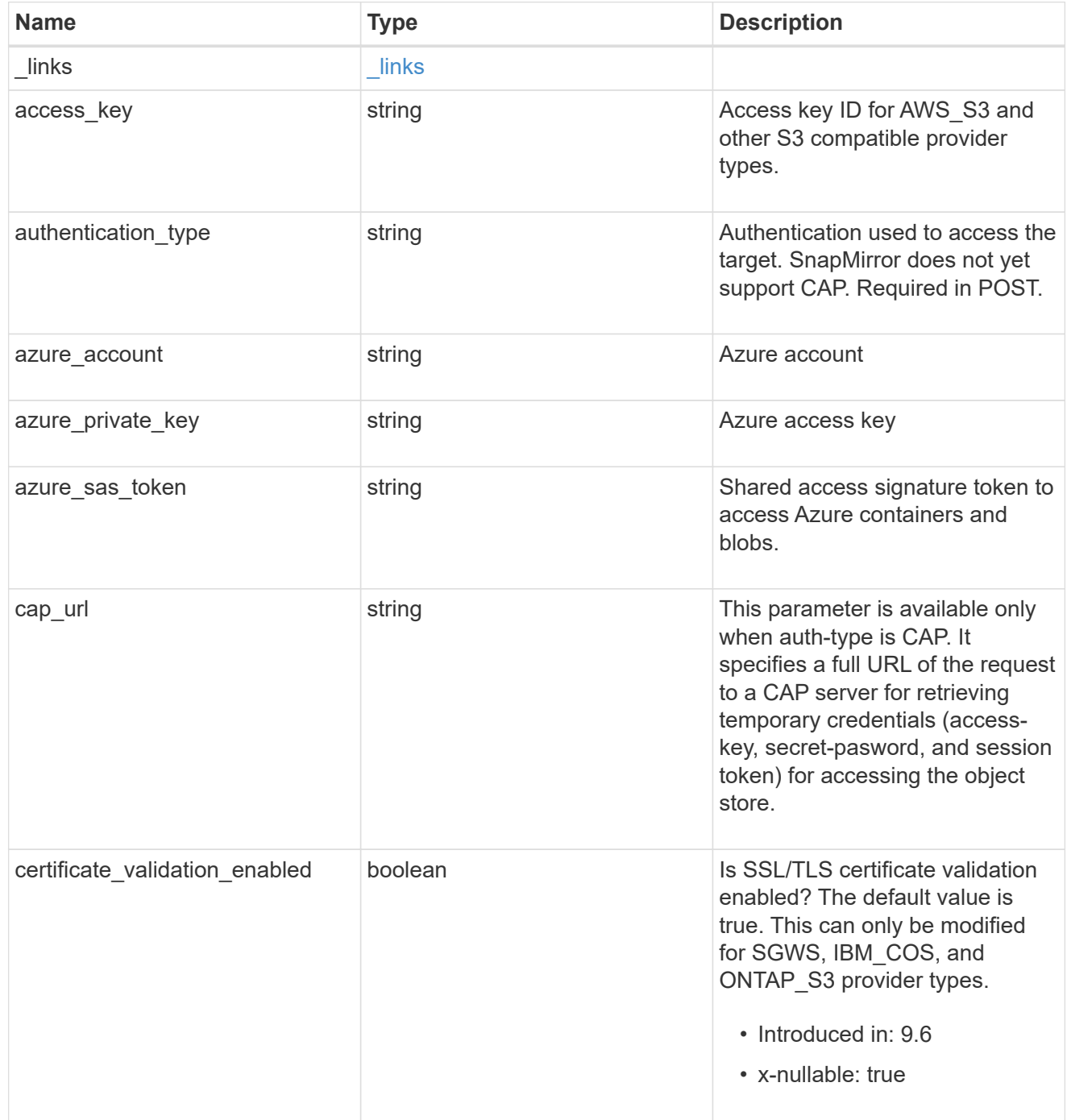

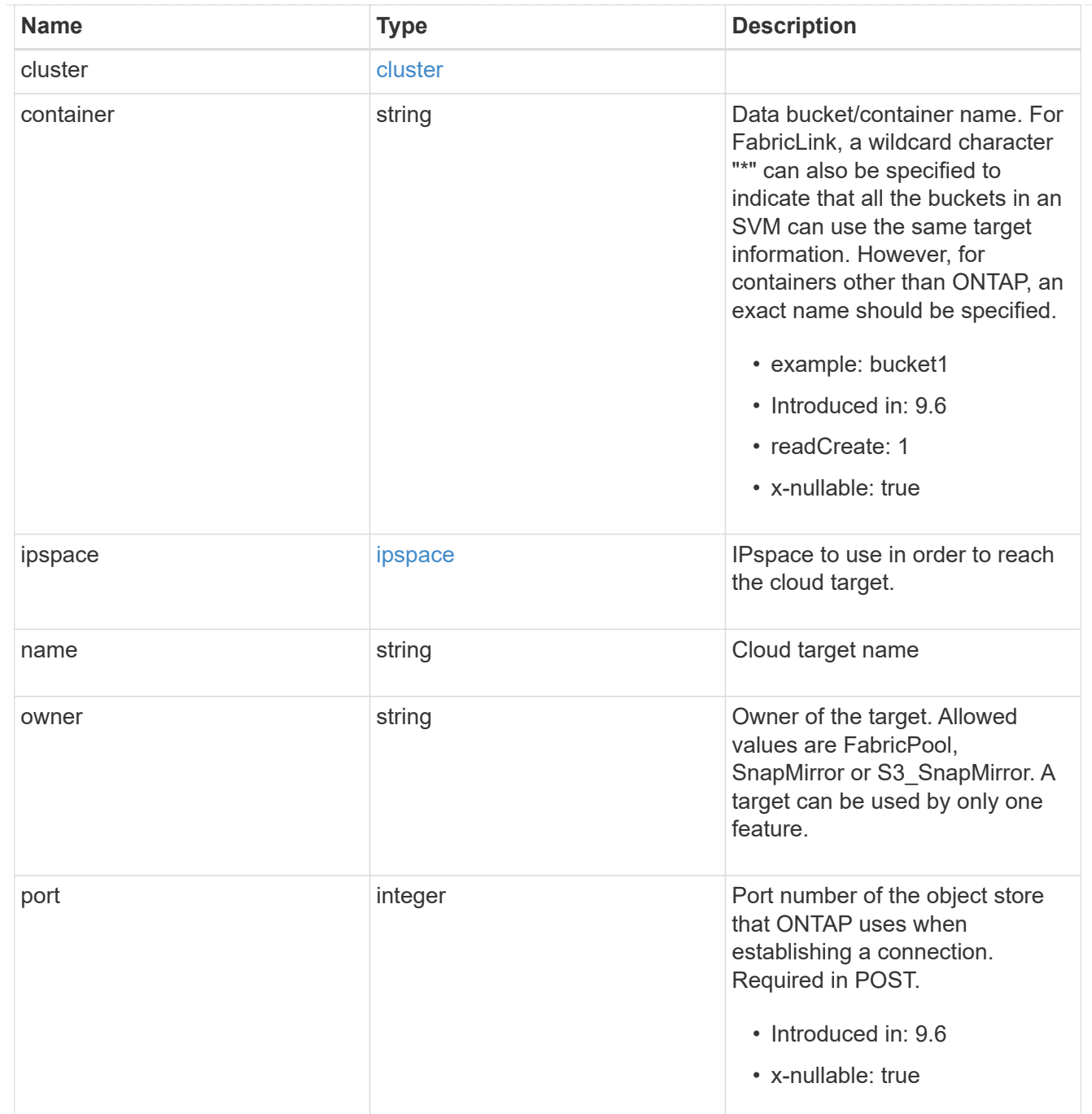

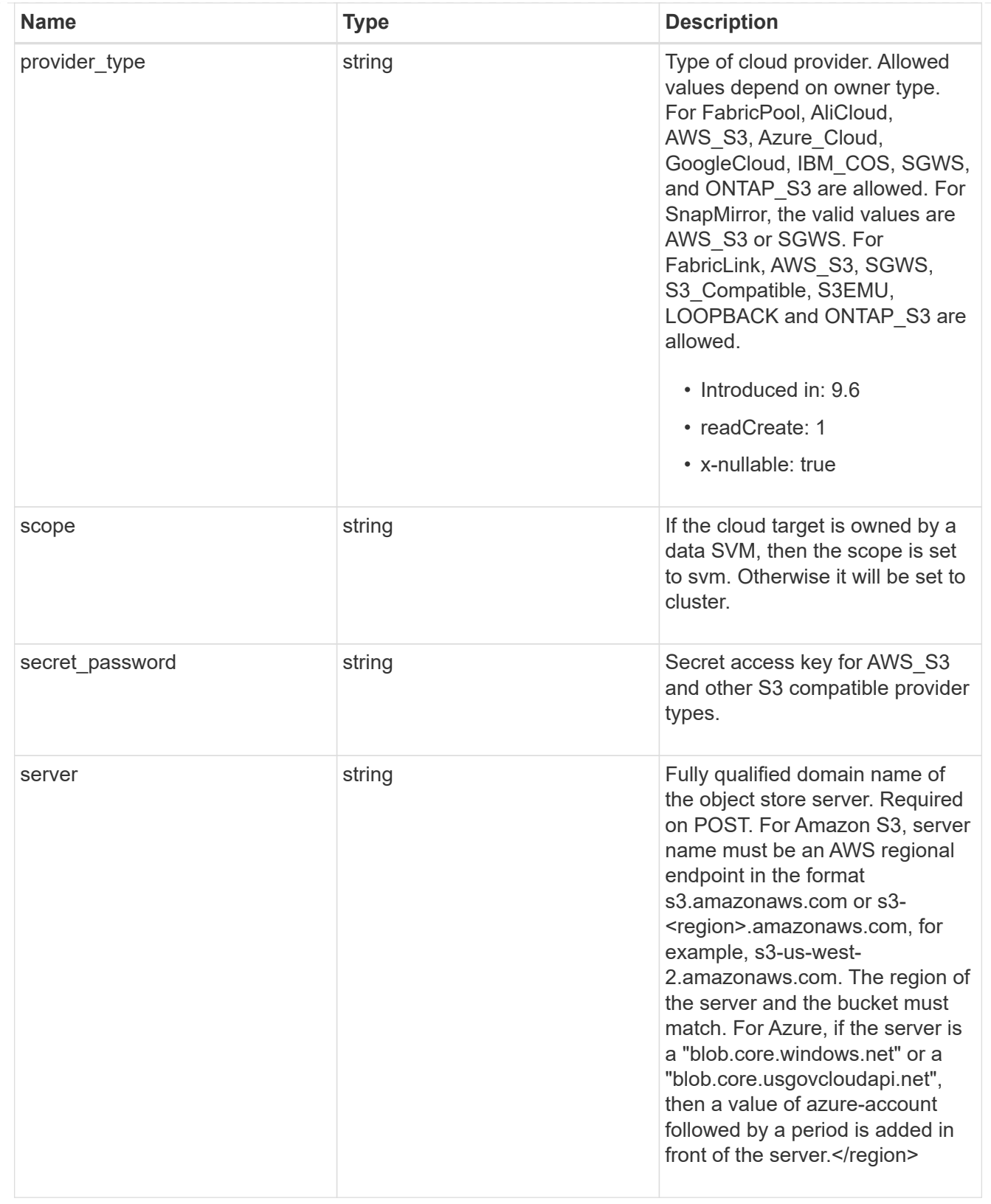

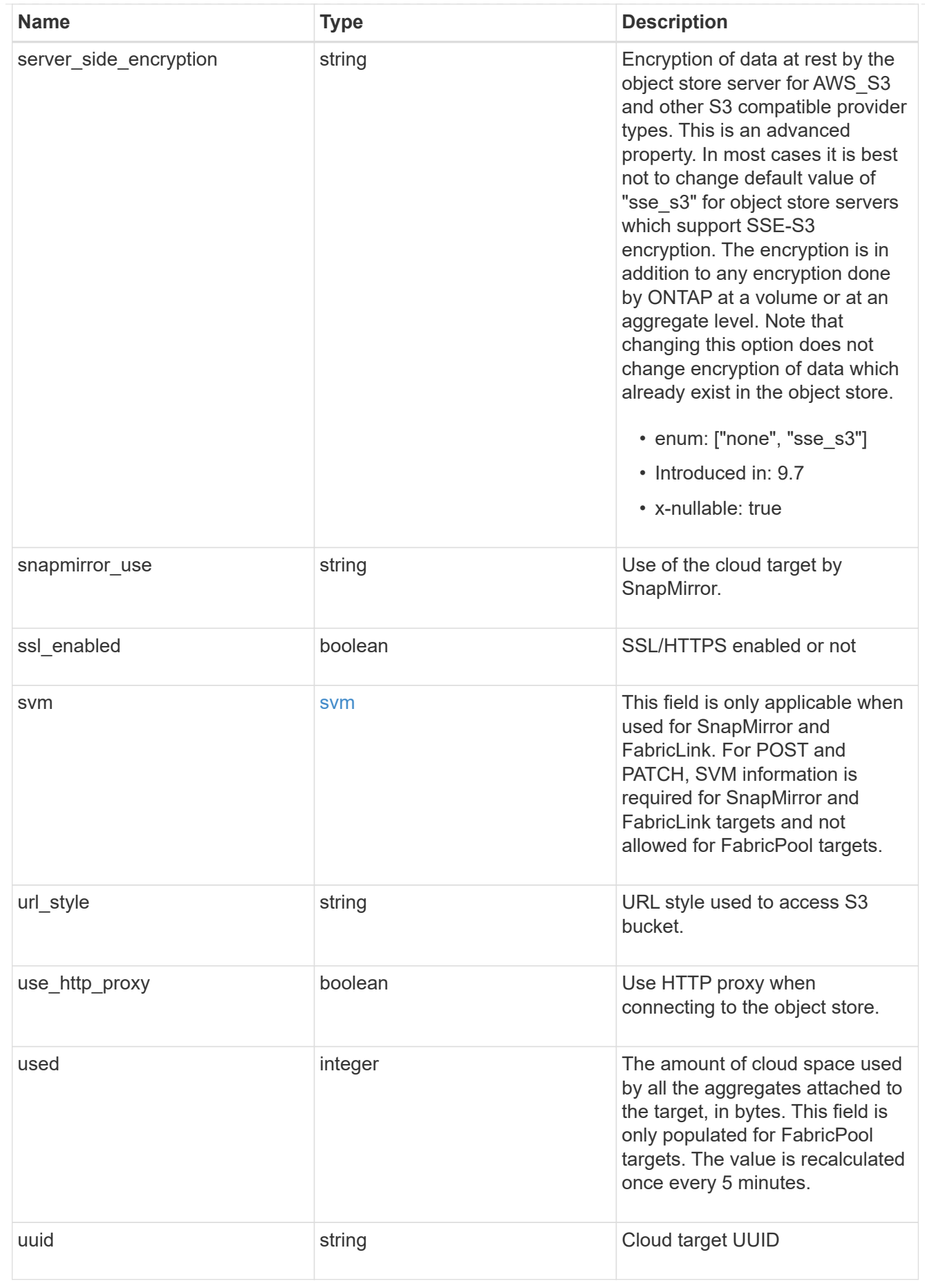

job\_link

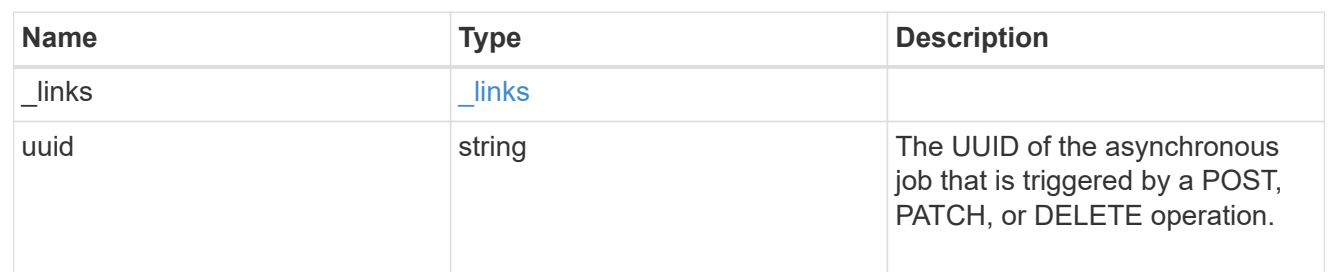

#### error\_arguments

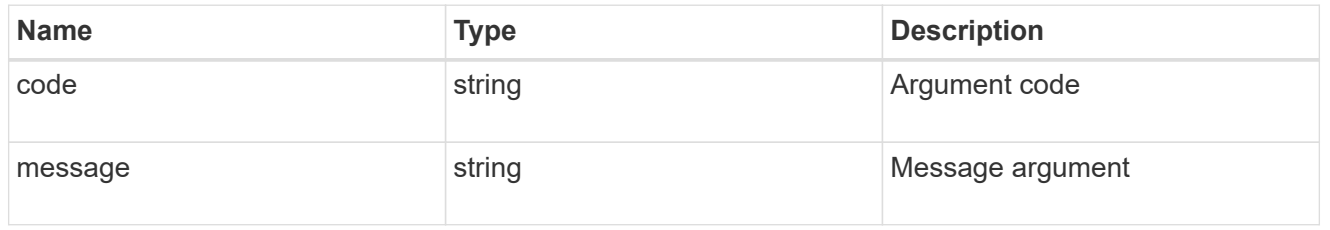

#### returned\_error

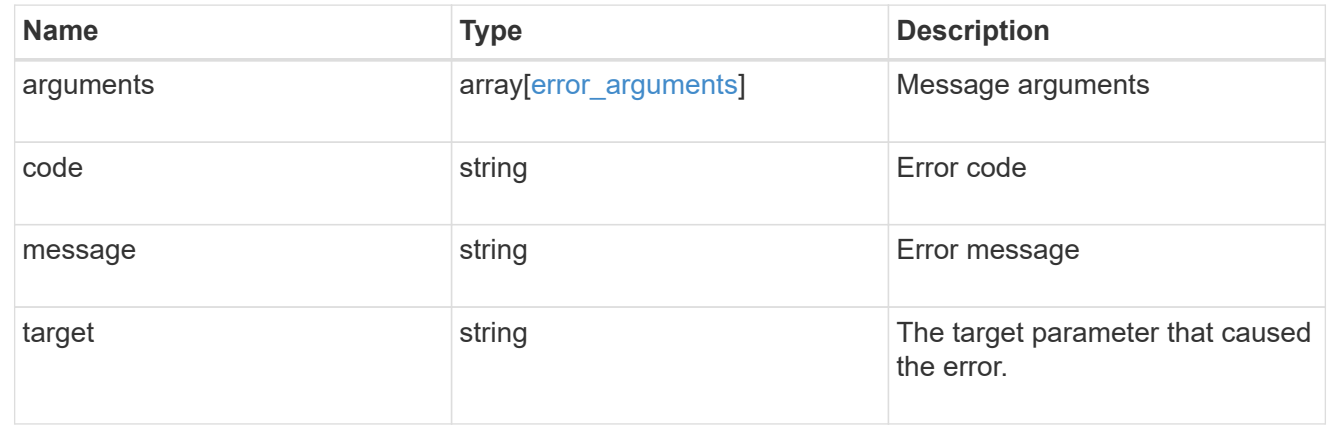

#### **Copyright information**

Copyright © 2024 NetApp, Inc. All Rights Reserved. Printed in the U.S. No part of this document covered by copyright may be reproduced in any form or by any means—graphic, electronic, or mechanical, including photocopying, recording, taping, or storage in an electronic retrieval system—without prior written permission of the copyright owner.

Software derived from copyrighted NetApp material is subject to the following license and disclaimer:

THIS SOFTWARE IS PROVIDED BY NETAPP "AS IS" AND WITHOUT ANY EXPRESS OR IMPLIED WARRANTIES, INCLUDING, BUT NOT LIMITED TO, THE IMPLIED WARRANTIES OF MERCHANTABILITY AND FITNESS FOR A PARTICULAR PURPOSE, WHICH ARE HEREBY DISCLAIMED. IN NO EVENT SHALL NETAPP BE LIABLE FOR ANY DIRECT, INDIRECT, INCIDENTAL, SPECIAL, EXEMPLARY, OR CONSEQUENTIAL DAMAGES (INCLUDING, BUT NOT LIMITED TO, PROCUREMENT OF SUBSTITUTE GOODS OR SERVICES; LOSS OF USE, DATA, OR PROFITS; OR BUSINESS INTERRUPTION) HOWEVER CAUSED AND ON ANY THEORY OF LIABILITY, WHETHER IN CONTRACT, STRICT LIABILITY, OR TORT (INCLUDING NEGLIGENCE OR OTHERWISE) ARISING IN ANY WAY OUT OF THE USE OF THIS SOFTWARE, EVEN IF ADVISED OF THE POSSIBILITY OF SUCH DAMAGE.

NetApp reserves the right to change any products described herein at any time, and without notice. NetApp assumes no responsibility or liability arising from the use of products described herein, except as expressly agreed to in writing by NetApp. The use or purchase of this product does not convey a license under any patent rights, trademark rights, or any other intellectual property rights of NetApp.

The product described in this manual may be protected by one or more U.S. patents, foreign patents, or pending applications.

LIMITED RIGHTS LEGEND: Use, duplication, or disclosure by the government is subject to restrictions as set forth in subparagraph (b)(3) of the Rights in Technical Data -Noncommercial Items at DFARS 252.227-7013 (FEB 2014) and FAR 52.227-19 (DEC 2007).

Data contained herein pertains to a commercial product and/or commercial service (as defined in FAR 2.101) and is proprietary to NetApp, Inc. All NetApp technical data and computer software provided under this Agreement is commercial in nature and developed solely at private expense. The U.S. Government has a nonexclusive, non-transferrable, nonsublicensable, worldwide, limited irrevocable license to use the Data only in connection with and in support of the U.S. Government contract under which the Data was delivered. Except as provided herein, the Data may not be used, disclosed, reproduced, modified, performed, or displayed without the prior written approval of NetApp, Inc. United States Government license rights for the Department of Defense are limited to those rights identified in DFARS clause 252.227-7015(b) (FEB 2014).

#### **Trademark information**

NETAPP, the NETAPP logo, and the marks listed at<http://www.netapp.com/TM>are trademarks of NetApp, Inc. Other company and product names may be trademarks of their respective owners.